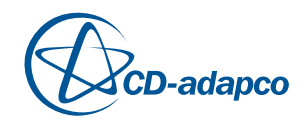

## *SPEED* **2011**

Upgrade, August 2011

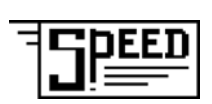

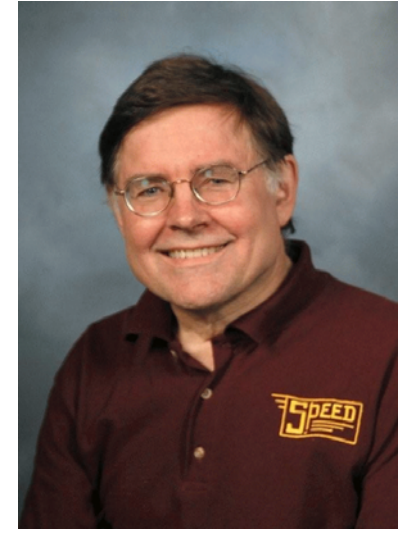

Tim Miller, *SPEED*

# *SPEED* **joins CD-adapco**

*SPEED* became part of CD-adapco in June 2011. While this is a great development for *SPEED* and all our customers, we're wasting no time in making a complete new release of all the *SPEED* software and its documentation.

Most people will be aware of the high standing of CD-adapco in computational fluid dynamics and other areas of mechanical engineering software.

But what's of most concern to *SPEED* customers is how the new partnership will affect their operations with *SPEED*.

There is one compelling reason why we've joined forces with CD-adapco: to make *SPEED* even better. One of the early signs is the intense collaboration now underway, to share geometry and other design parameters with STAR-CCM+. Another is the development of a 3D electromagnetic solver in STAR-CCM+. And a third is the intense training activity that *SPEED* is running — two or three times the previous level.

But what about the *SPEED* software itself?

Continuity is vital for *SPEED* users. So before listing the new features in the 2011 release, I would like to reassure all users that the principle of continuity is held very high in our new partnership. This applies not only to the software itself, but also to the support functions.

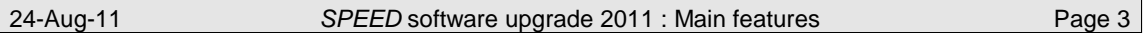

#### **What is SPEED, and what's its future?**

*SPEED* is one of the leading design software tools for the design of electric machines. We'd like to think it is *the* leading tool. Certainly our customers are among the leading manufacturers, designers, developers and users of electric machines. We have over 1500 *SPEED* users, in all the developed countries of the world, and many of them have been using *SPEED* for over 20 years — some for as long as 25 years. Thousands of machines have been designed with *SPEED*, and millions have been produced.

The future of *SPEED* is to keep doing what it does best. There are three main ways in which *SPEED* contributes to its customers' design function:

**Design of new prototypes** — *SPEED* can assist a designer to prepare a new electric machine design in a very short time.

**Characterization of products** — *SPEED* characterizes a machine and its drive in comprehensive detail. So it is ideal for supporting the inventory of a company's designs, and it's the place to start when changes are needed.

**Communication** — *SPEED*'s data is highly organized in both numerical and graphical form, so it is ideal for communication between company sites, and often between supplier and customer.

Of course *SPEED* doesn't do everything. For extreme analysis of difficult electromagnetic, mechanical, or thermal problems, it works closely with high-powered specialist tools such as STAR-CCM+ for CFD, or finiteelement tools. *SPEED*'s GDF geometry definition format has been widely used for porting essential data between these tools.

#### **Changes in the** *SPEED* **software**

Before we list the changes and new features, let's emphasize that in many ways *SPEED* hasn't changed at all. Long-term compatibility with early design files is rigorously maintained. We have taken very little out. The changes are mostly additions and corrections.

For the most part, the changes are not spectacular. They are specialized, just like the tasks that most designers are engaged on. But the changes should prove very useful to the users who need them. Almost all of them are the response to customer feedback from our technical enquiry service.

## **HIGHLIGHTS of SPEED — by industry**

## **AUTOMOTIVE**

**including Hybrid and Electric Vehicles**

**Commercial, industrial, agricultural and mining special vehicles**

Electrification of drivetrains and auxiliaries is a huge theme in automotive engineering, and *SPEED* is serving all sectors especially in brushless IPM and SPM machines, induction machines, switchedreluctance machines, and commutator machines and their control.

*SPEED*'s finite-element GoFER and embedded finite-element solver combine with comprehensive analytical models covering all aspects of the design of all these machines, including thermal as well as electromagnetics and drive control.

Enhancements have been made in all aspects of these design calculations, to improve accuracy and cover an even wider range of machine geometry.

Of particular importance is the efficient utilization of magnets, and even the elimination of magnets. The *SPEED* suite of programs is now structured to give seamless design capability over the entire range of permanent-magnet machines *and* the alternatives including hybrid combinations.

*SPEED* covers the entire range of power, voltage, and speed used in vehicle systems.

*SPEED* plays a key role not only in drivetrain engineering but also in auxiliaries such as starter-generators, many kinds of pumps, blowers, and actuators, and even the KERS systems used in F1.

For auxiliary DC machines *SPEED*'s *PC-WFC* program has been enhanced with an embedded finite-element solver and many other improvements.

## **REFRIGERATION, DOMESTIC APPLIANCES, WATER**

Efficiency requirements are driving these industries towards continual technological evolution, in a context of extreme cost pressure and material supply issues.

*SPEED* is used as the main design tool in several leading companies manufacturing compressors, washing-machine drive motors, pumps and fans worldwide.

The technology covers induction motors (both 1-phase and 3-phase), permanent-magnet brushless motors, and line-start PM motors. Switched reluctance motors are also used in a few key applications.

*SPEED*'s ability to characterize *products* and not just concepts is one its main assets in serving this sector.

Improvements have been made in all programs in relation to machine geometry, loss calculations, drive control, and finite-element analysis.

## **AEROSPACE**

High power-density, high speed and fault tolerance are key requirements in aerospace applications. *SPEED* has been used for many applications including actuators, pumps, and starter-generators, and we are "on" some of the most advanced electrically-equipped aircraft.

Brushless PM machines and switched reluctance machines are the main technologies.

In both of these areas *SPEED* has new features improving the range of machine geometry, and the calculation of electromagnetic and thermal performance.

## **INDUSTRIAL**

*SPEED* is behind the design of some of the world's most efficient AC variable-speed drives, using brushless SPM and IPM motor configurations. Not only in high-efficiency industrial drives, but also in precision servomotor systems.

We've made special efforts to extend *SPEED* into generators, with a new embedded finite-element solver to cope with a wide variety of load specifications, and automatic calculation of generator characteristics for wound-field synchronous generators. We've added the doubly-fed induction machine to the range.

Improvements in machine geometry, finite-element analysis, drive control, and thermal modelling have been achieved. *SPEED*'s technology covers all kinds of brushless PM machines, synchronous and switched reluctance machines, induction machines and DC machines.

Axial-flux machines can also be calculated using a new addition to the *SPEED* system.

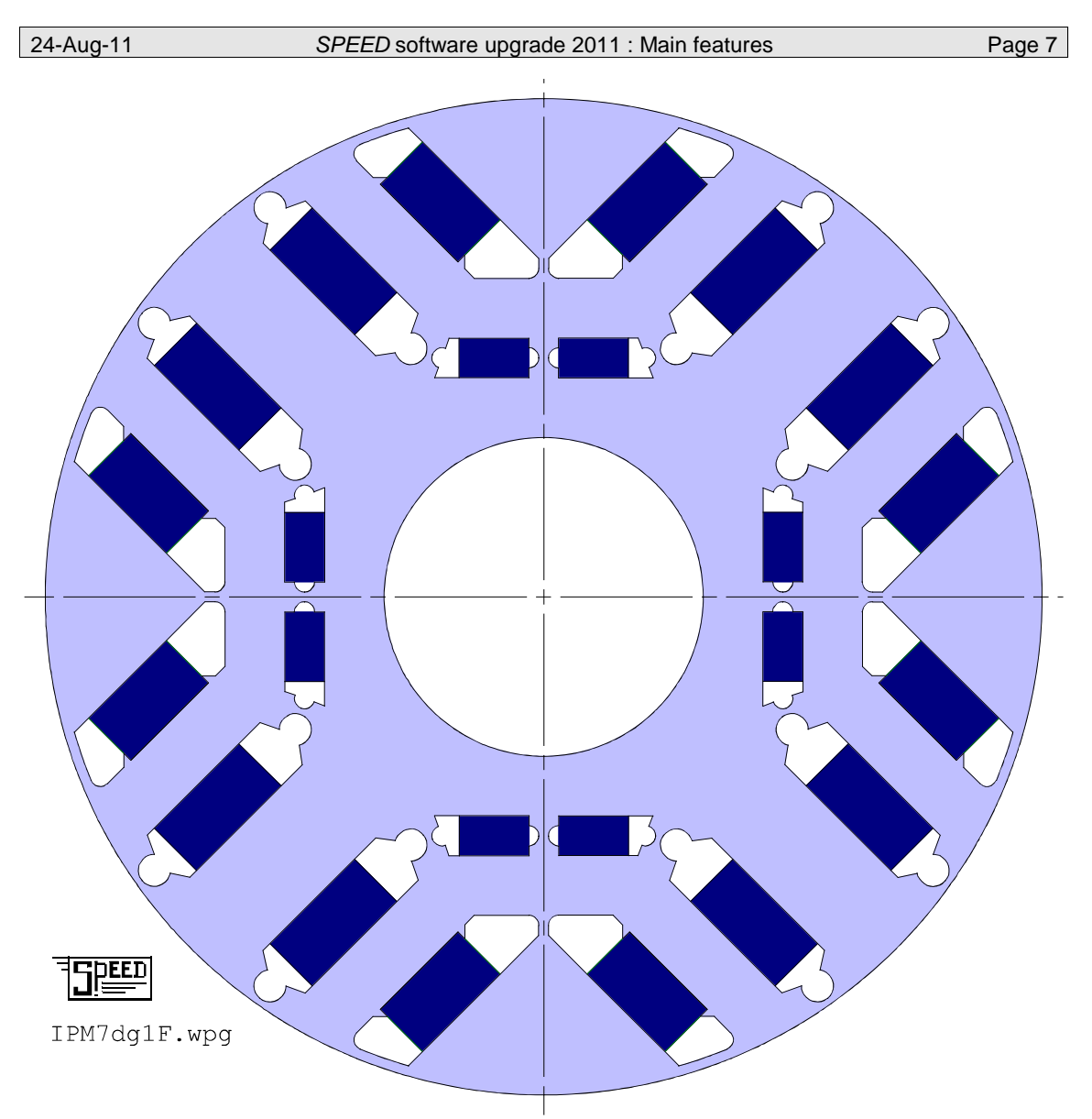

Rotor of a hybrid PM/Reluctance machine in *PC-BDC*, having a very wide range of geometric configuration options. The layers and the individual magnets can be included or excluded, and all calculations are available with *PC-BDC*'s external solvers, with the GoFER, and with the embedded finite-element solver.

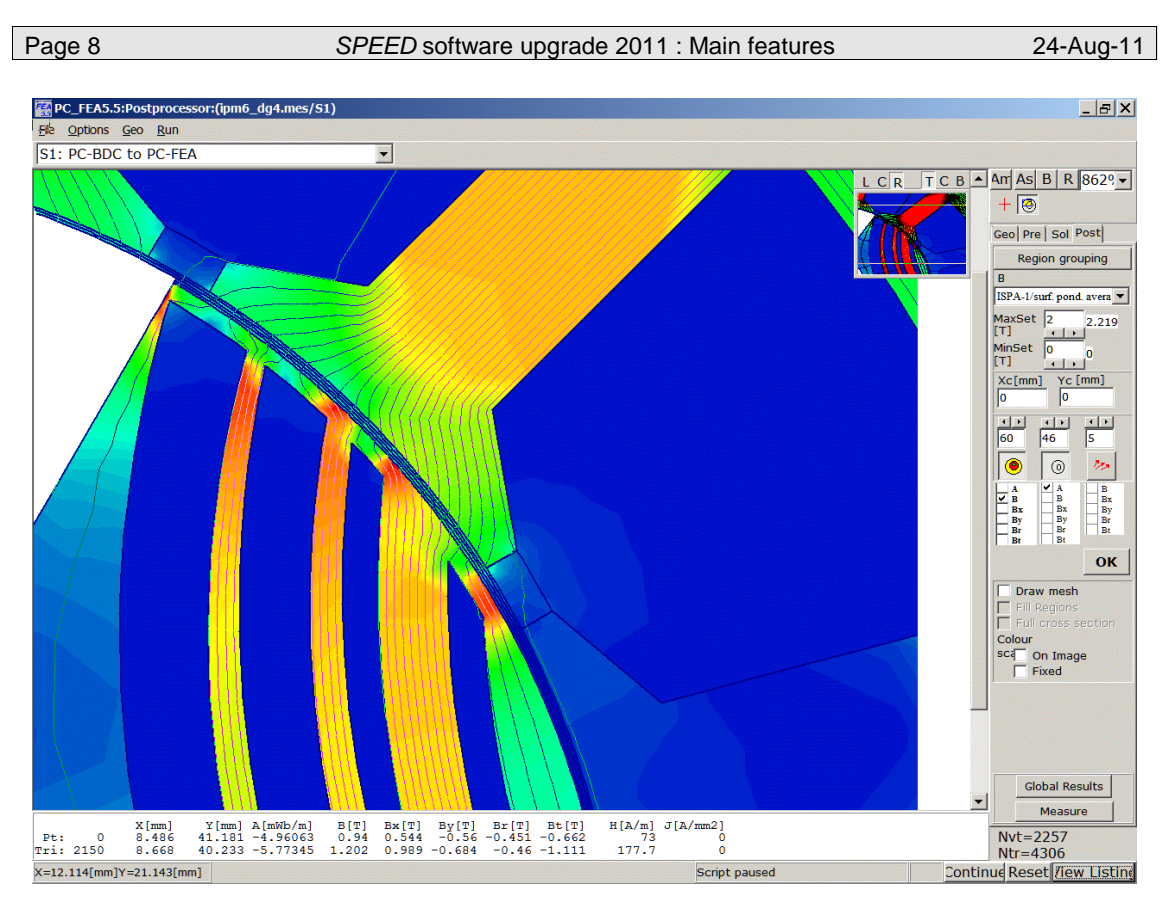

Detail of a synchronous reluctance motor in *PC-BDC*/*PC-FEA*, showing the multi-layer structure and the saturable bridges in the rotor. Hybrid PM/reluctance machines of this type can be fitted with magnets with a wide variety of configurations and strengths, while all of *PC-BDC*'s modelling capability can be applied to the electromagnetics, the control, and the thermal performance

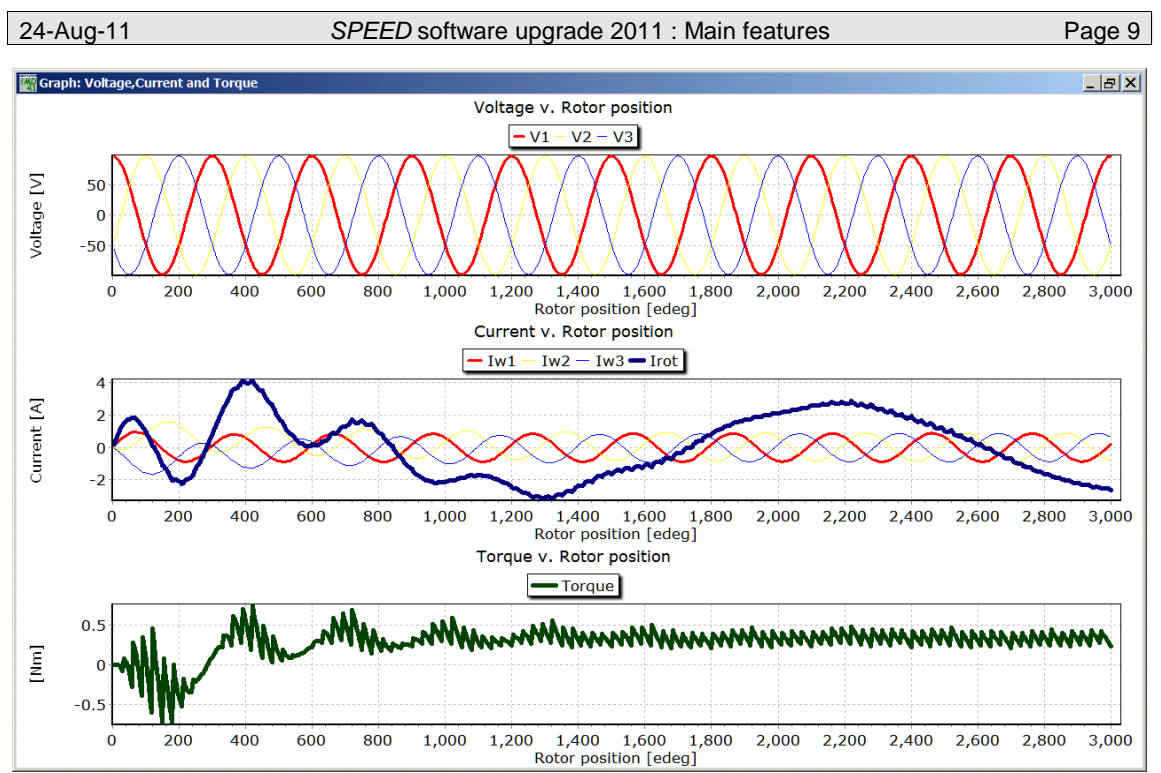

Transient calculation for an induction machine in which the inductances of the stator coils and rotor bars are calculated *individually* instead of using the classical equivalent circuit. This new method avoids the simplifying assumptions made in the classical theory in relation to the effect of space harmonic effects.

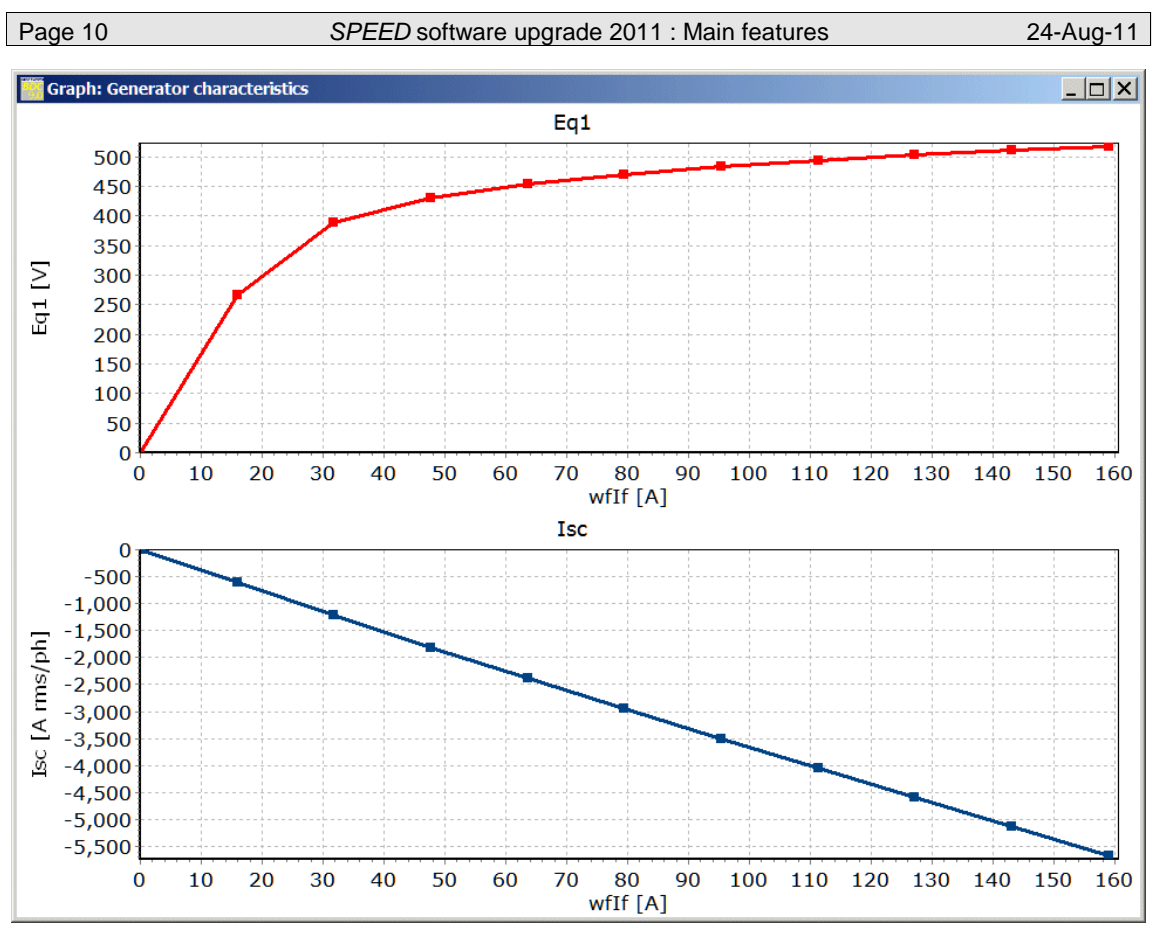

Open-circuit and short-circuit characteristics of a wound-field synchronous generator, computed in *PC-BDC* automatically using a new embedded finite-element solver in about 1 minute.

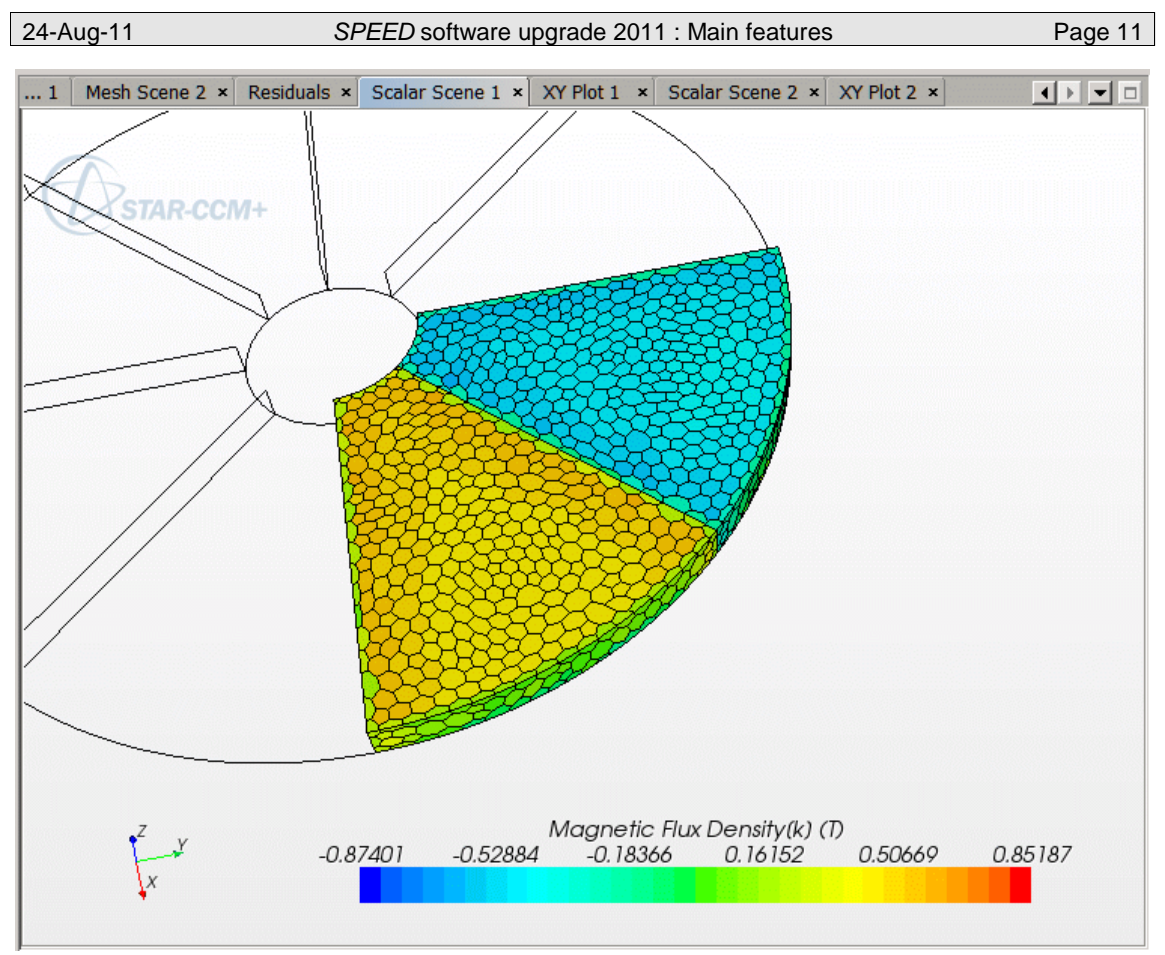

Colour map of flux-densities in *STAR-CCM+* showing two magnets in an axial-flux motor modelled in *PC-AXM*. Many *SPEED* geometries can now be transferred directly to *STAR-CCM+*.

## *PC-BDC* **— Brushless DC and AC machines**

1. **Synchronous reluctance machines** and **hybrid PM/reluctance machines** are better supported by improvements and new options in rotor geometry. For example, Fig. 2 on p. 4 shows a pure synchronous reluctance rotor with up to four flux-barriers per pole, while Fig. 3 on p. 4 shows a hybrid rotor with considerable flexibility in its configuration; (see **IPM7dg1**).

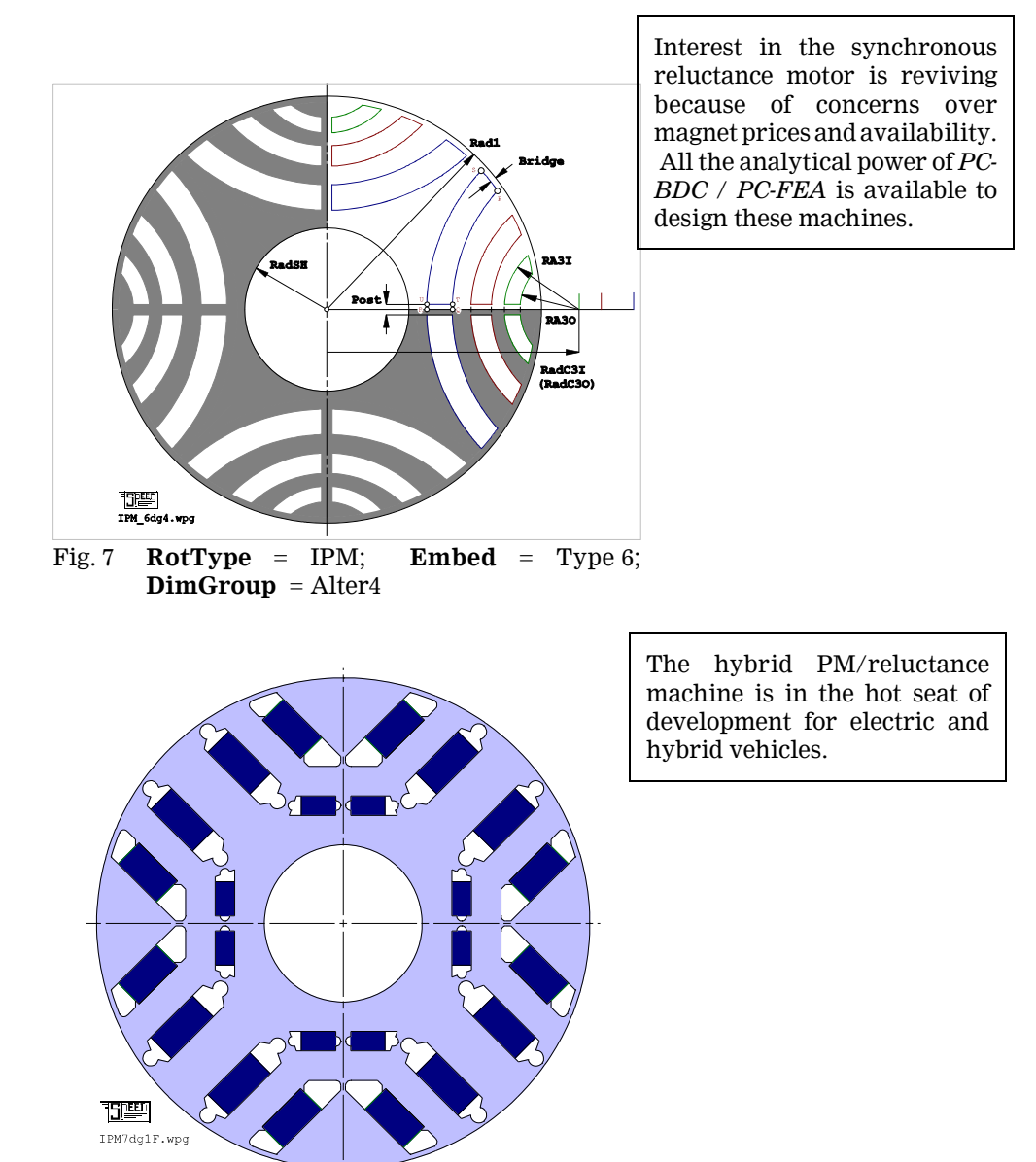

Fig. 8 **RotType** = IPM, **Embed** = Type 7; **DimGroup** = Alter 1.

2. For multi-layer IPM rotors it is now possible to "switch off" the magnets individually or all together, permitting the analysis of various options of hybrid PM/reluctance machine; (see **Magnets** and **Ly1Mag**, **Ly2Mag**, **Ly3Mag**, and **Ly4Mag**).

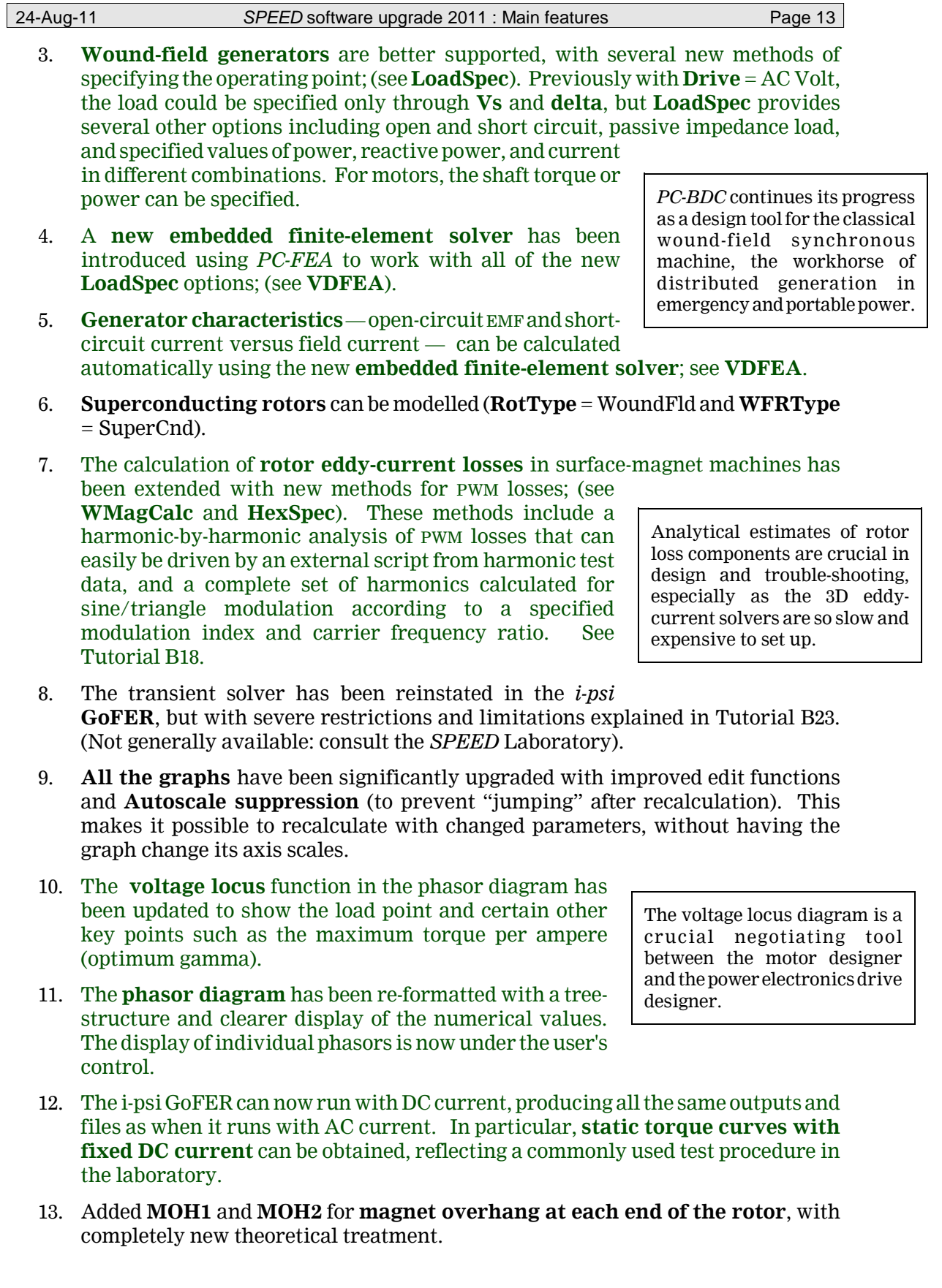

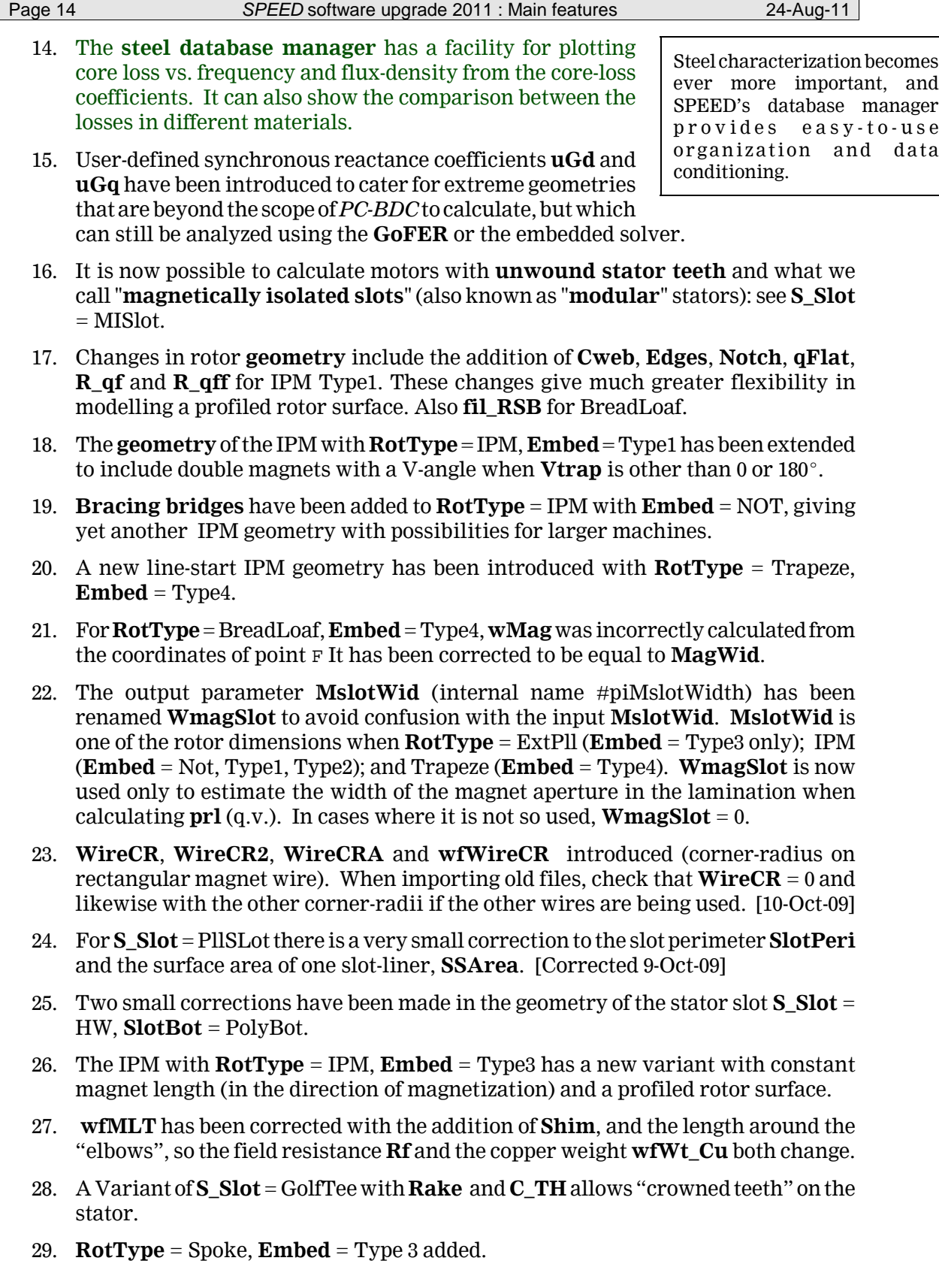

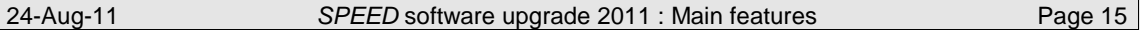

- 30. Option **LamAlign** to align a non-circular lamination outline with a slot axis or a tooth axis.
- 31. Added **LamShape** = CoolRing geometry, permitting arrays of cooling holes in large machines.
- 32. *ToothSock* with parameters **SockOffs**, **SockArc**, **SockRad**, **SockAng**, **SockLeg**, **NSockLeg**, **NSockArc**. This is a contour that works with i-psi GoFER. The contour is visible in the OUTLINE EDITOR and the GDF EDITOR. The output in *PC-FEA* is a file containing  $(x,y)$  co-ordinates and the radial and tangential fluxdensity *B* (measured from the origin). These are intended for further processing (for example, in estimating force distributions by Maxwell stress), but at present there is no further processing.
- 33. The calculation of the multi-layer IPM (**RotType** = IPM, **Embed** = Type6) has been rewritten to correct a minor error in which changes in the geometry of deactivated magnets could still affect the result. Corrections also in the GoFER for the case of **Magnets** = None.
- 34. **Lstk** has been added to the TEMPLATE EDITOR.
- 35. Introduced **WstCalc** to resolve differences between the effective tooth width used by the finite-element **GoFER** and *PC-BDC* itself, particularly when a non-zero value of **filSO** was being used.
- 36. If **WstCalc** New or FEA, an error in the calculation of **EffWst** is corrected. This caused discrepancies between *PC-BDC* and the  $B_{\text{tooth}}$  GoFER. Upgraded files with adjustment factors based on **MatchFE | Btooth** should be re-calibrated. Also see **WstCalc**.
- 37. **S\_Slot** = OneOHang added; this is an asymmetrical stator slot used with formwound coils.
- 38. **RSWdg** added; radius at which  $B_{\text{gan}}$  is calculated when **EMFCalc** = HBMethod or KFR.
- 39. Bracing bridge **wBB** and centre web **CWeb** have been added to **RotType** = IPM, **Embed** = Type5.
- 40. Slot wedge (**SSWedge**, **WSWedge**) added to **S\_Slot** = PllTooth.
- 41. **Subtransient reactance and time-constant** are calculated for both surfacemagnet and interior-magnet machines.
- 42. **Symmetrical 3-phase short-circuit faults** can be calculated using **Analysis | Short circuit**. This includes all subtransient effects and DC offset.
- 43. **Torque transients** can be calculated dynamically using **Analysis | Torque transient**.
- 44. The **Fourier Transform** is used to estimate the flux-density in the magnet during short-circuit faults and torque transients.
- 45. The **field due to individual winding space-harmonics** and **individual timeharmonics** in the current waveform can be calculated in isolation for surfacemagnet machines.
- 46. A **screening function** can be calculated for rotor cans or screening cylinders.

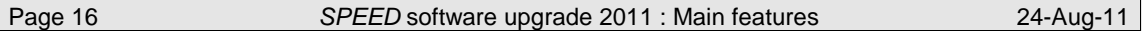

- 47. The **slot-ripple** in the *B*gap distribution has been significantly improved with a new method **SlotMod** = HH. This brings a marked and automatic improvement in the calculation of cogging torque and rotor eddy-current loss.
- 48. **Multiplex windings** can be modelled in **Static design** with **Drive** = Sine or AC Volt, with new **Connex** options 4-phase, 6-phase, and 9-phase. See **Connex**, **Plex**, and **PolyOffs**.
- 49. The **embedded finite-element solver** (**ipsiCalc** = PCFEA) for sinewave machines provides automatic adjustment of **Xd**, **Xq**, and **Eq1** to match the finite-element values. This process has been made more robust and faster. This very important modification is selected with **MatchFES**; It bypasses the *i-psi* **GoFER** so that the process of determining saturation factors is both *automatic* and *unique*. This will improve productivity when designing highly saturated IPM machines.
- 50. *PC-BDC* admits different values for the differential leakage reactance in the *d* and *q*-axes; (see **Xdiff\_d** and **Xdiff\_q**). When using the embedded finite-element solver with **MatchFES**, this resolves a serious difficulty in obtaining unique saturation factors, especially in machines with significant differential leakage. The result is a marked improvement in the quality and consistency of the results for saturated machines, with a reduction in labour.
- 51. The **MatchFES** facility with the embedded finite-element solver has been extended to cover wound-field machines; instead of adjusting **XBrT** for the magnet remanence, it adjusts **XIf** for the effective field current.
- 52. **Magnet flux pulsation** due to slotting and winding harmonics can now be calculated using the *i-psi* **GoFER**. (See **FPLoss**, **NPHx**, **PhiMn**, **nPhiMn**, **R\_FP** and **Beta\_FP**).
- 53. **Direct torque control** has been added as an option of **Sw\_Ctl** with **Drive** = Sine.
- 54. There is now have **a wider selection of methods for controlling the carrier frequency and switching frequency** of the various current-regulators, through two new options of **FixfChop**, UCFR and ISChop12.
- 55. We can now control the **carrier frequency for squarewave drives** as well as sinewave drives. When **Drive** = Square and **Sw\_Ctl** = C120\_Q1, C60\_Q1, etc., the sampling rate **f0** at which the current waveform is compared with the hysteresis band can be controlled *via* **FixfChop**. Previously, this comparison was made at every integration step, implying a sampling rate of 720 × **ISLA** \* **Freq1**. This value is retained if **FixfChop** = No.

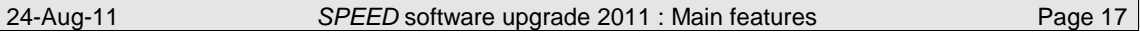

- 56. Significant improvements have been made to the **sine-triangle modulator** used with the ramp-comparison current regulator, the synchronous regulator, and the sine/triangle voltage PWM modulator (**Sw\_Ctl** = RampComp, SynchReg, and VPWM\_ST). The switching frequency is more robustly controlled and the integral gain function is greatly improved. In earlier versions there was a problem in that the switching frequency increased in the overmodulation range, when it should have decreased; this has been fixed.
- 57. The **Hot10 thermal model** has been extended to **exterior-rotor motors** with **RotType** = ExtRad or ExtPll.
- 58. The calculation of the thermal resistance **R\_ts** has been reworked in the Hot10 thermal model, updating it to allow for details in slot geometry, with various corrections.
- 59. The Hot10 thermal model now has additional **heat-transfer paths for the endwindings**, represented by **ThR\_EA** and **EndCool**. This makes it easier to simulate motors with **direct air-cooling of the end-windings**.
- 60. The Hot10 thermal model now has two additional infinite heat sinks, the U and V nodes, so that convection and conduction can be "connected" to **heat-sinks at different temperatures**. This is convenient for machines mounted on hot (or cold) surfaces which are not at ambient temperature.
- 61. **Single-phase motors fed from AC voltage source**. *PC-BDC* now calculates the steady-state **static design** for split-phase capacitor motors and pure single-phase motors, even when there is no rotor cage. Although these motors are not selfstarting, the **Analysis | Line-start** calculation can be used to study loadperturbation transients in these motors. The phasor diagram for split-phase and line-start motors has been greatly improved and **SEM**-2 has a thorough description of the theory. **UserLS** and **fs** have been removed. **SymmCpts, RPMstart**, **ConstRPM** and **AngOn** have been introduced, and **LoadStep** has changed its function slightly. **VLpp** and **VLph** have been introduced. **AuxSpec** has been extended with the SinglePh option. See entries for these parameters.
- 62. *PC-BDC* can now model **single-phase generators** working with **Drive** = AC Volt, **Connex** = 1-ph, **Sw\_Ctl** = Generator, together with appropriate settings of **SymmCpts** and **AuxSpec**. This includes machines with auxiliary capacitor windings and salient-pole rotors.
- 63. The **Dynamic design** calculation for **Drive** = AC Volt has been revised, so that much better agreement should be obtained between **Static design** and **Dynamic design**, for all cases where **Drive** = AC Volt, with **Connex** = Wye or Delta, and **Sw\_Ctl** = Motor or Generator. In versions before 7.6.0.8.E, 16-Jul-07, **Dynamic design** was merely being used to display sinusoidal waveforms of current and voltage with phase angles determined from **Static design**.
- 64. The switching loss **WSwitch** has been revised and corrected, and the number of switching cycles (**NccQ1**) is displayed, so that **WSwitch** and the switching frequency **SwFreq** can be checked by manual calculations.
- 65. New parameters **Vct1** and **Vht1** have been added, to define certain maximum available voltages under PWM control.

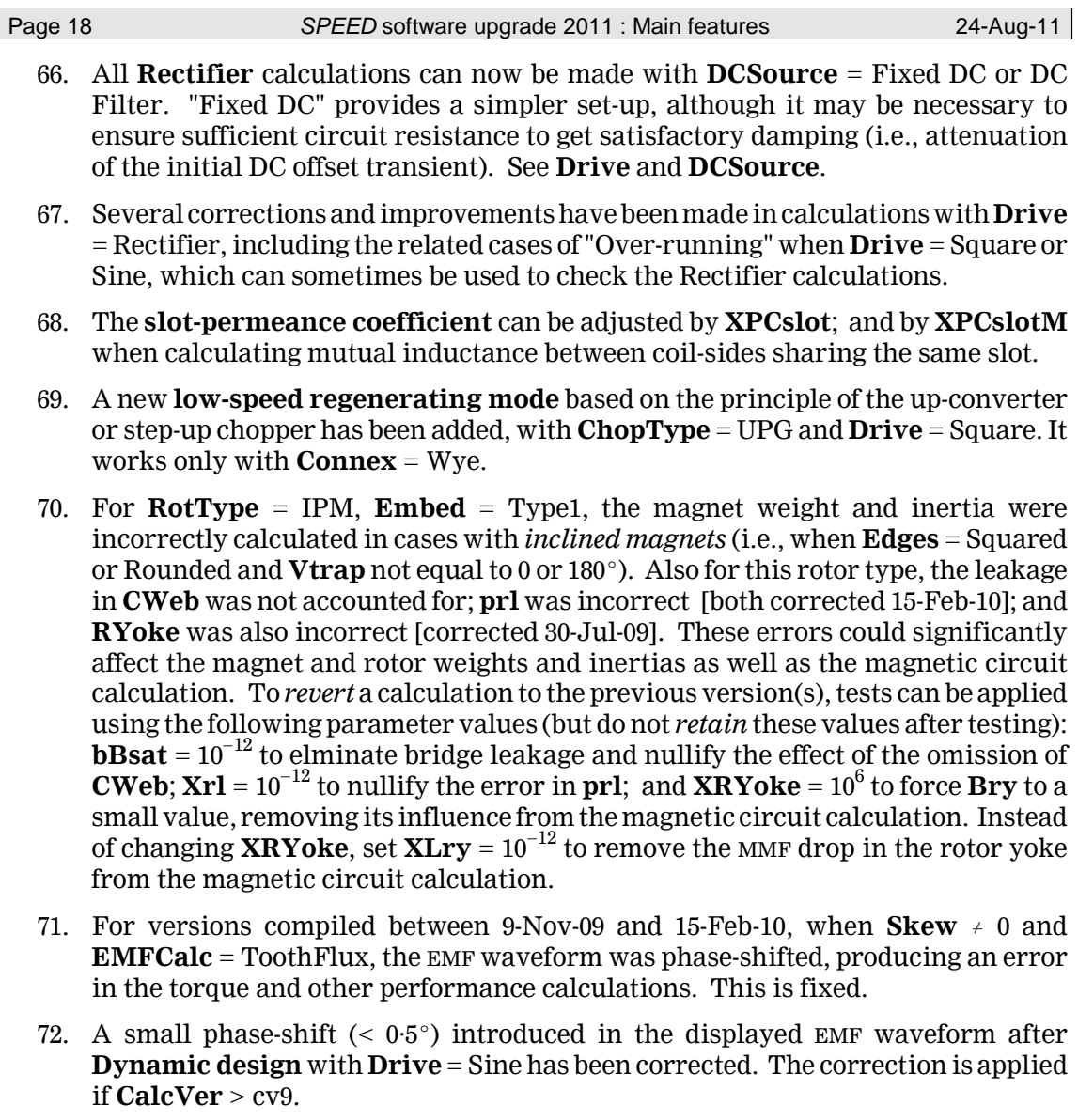

- 73. A spurious phase-shift in the EMF waveform introduced when **EMFCalc** = ExtTFW or  $ExtEMF$  and  $Skew \neq 0$  has been corrected.
- 74. An error in the calculation of the rotor leakage permeance **prl** has been corrected for **RotType** = Spoke. Machines with very large rotor diameter and a large number of poles would have an excessively large value of **prl**. This would appear as an abnormally low EMF.
- 75. Several magnetic parameters have been corrected for the wound-field rotor with  $\textbf{WFRType}= \text{CylRotor}, \text{including } \textbf{BgOC}, \textbf{Bg1}, \textbf{BgAvOC}, \text{and } \text{the } B_\text{gap} \text{ distribution}.$ Much better agreement with the  $B_{\rm gap}$   ${\rm GoFER}$  is obtained as a result.
- 76. Also for the wound-field rotor with **WFRType** = CylRotor, a saturable element has been added in the magnetic circuit for the main pole section (lying between the innermost slots of each pole). It uses the "cc" section and produces the fluxdensity **Bcc** in the **design sheet**. **XLcc** is used to adjust the effective magnetic length of this section; (by default, this length is set to **SD\_R1**/3).

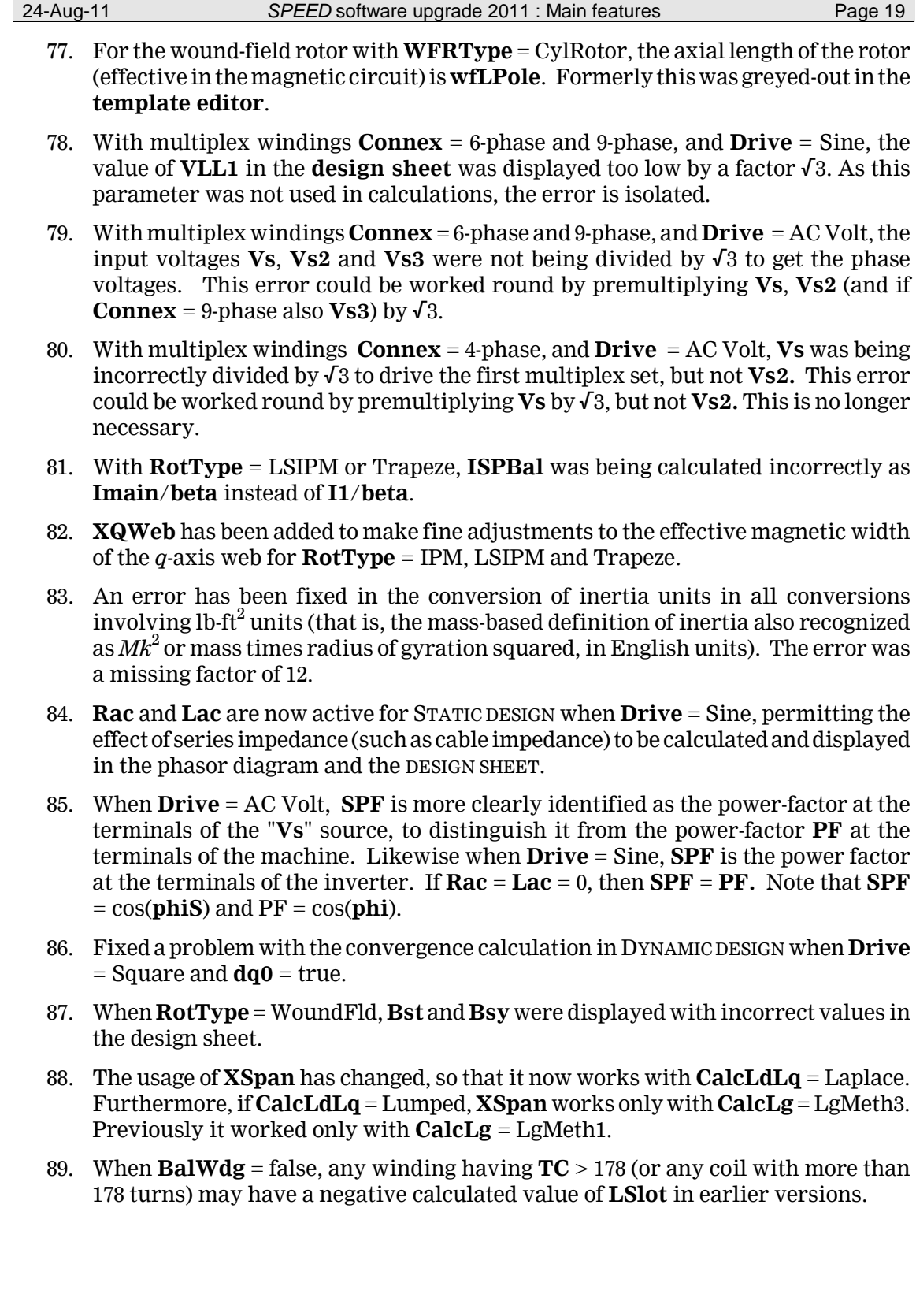

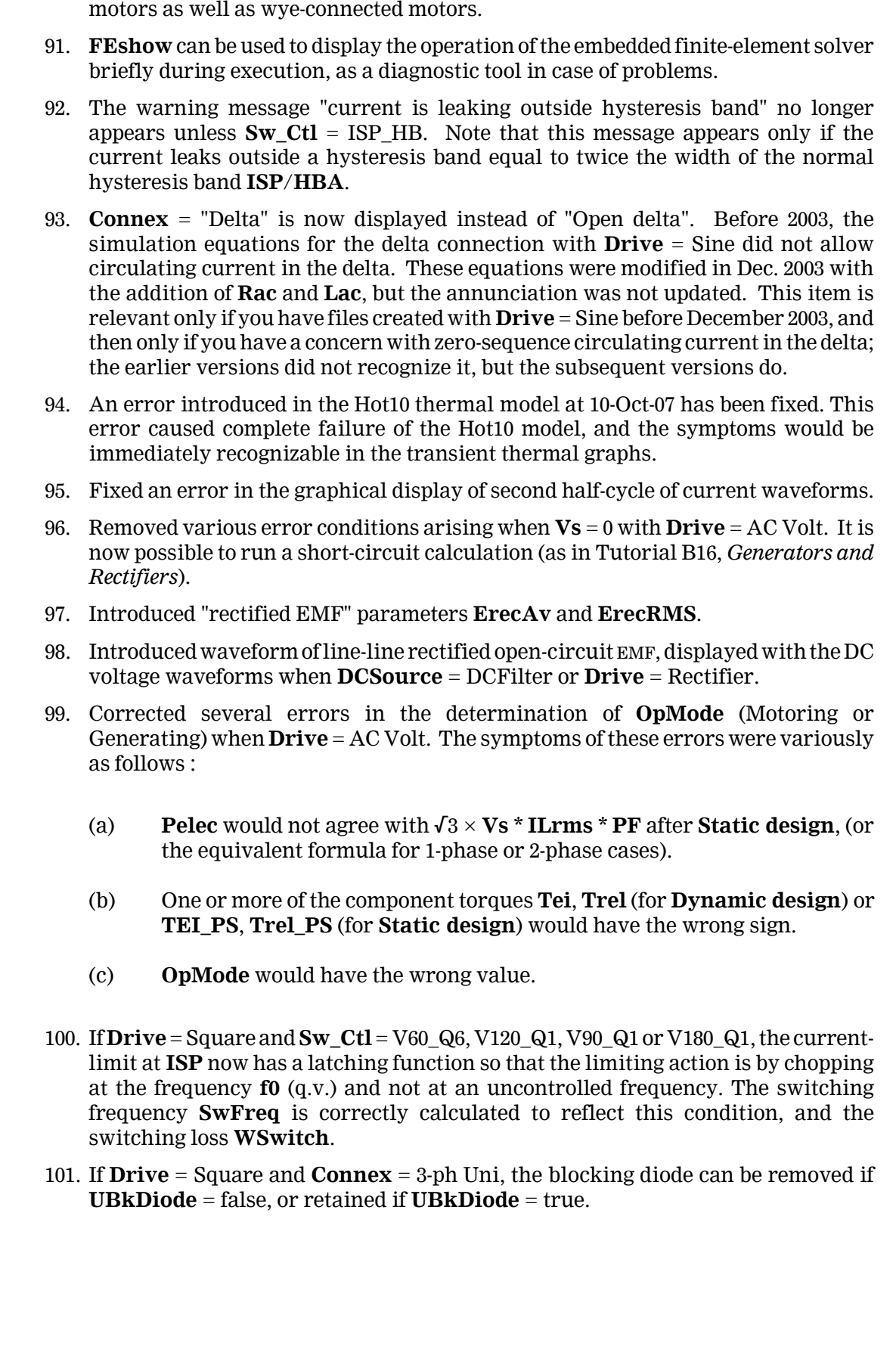

Page 20 **SPEED** software upgrade 2011 : Main features 24-Aug-11

90. The SynchReg and SVModX current-regulators now work for delta-connected

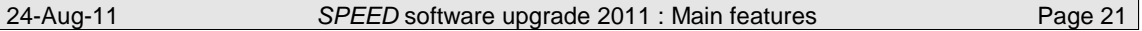

- 102. Additional new parameters **Psi1rms** and **phPsi1.** (q.v.)
- 103. Added **PCWire**, **TCCWire** and **WireDens** to permit materials other than copper to be used for stator windings.
- 104. An error has been fixed in the calculation of inertia **RotJ** and rotor iron weight **wt\_FeR** for **RotType** = IPM, **Embed** = Type1, when **R\_rpf**  $\neq$  0, i.e., rotors with a profiled surface. The error manifested itself as a large and incorrect reduction in inertia.
- 105. Rectifier current waveforms are now displayed with the "positive generating current" convention. Compared with earlier versions, the current waveform will appear to be reversed.
- 106. As part of the aforementioned improvement in **Dynamic design** with **Drive** = AC Volt, corrections have been made to the phase angles of the fundamental current, EMF, and phase voltage. The fundamental phase voltage is reconstructed after the **Dynamic design** calculation using a method determined by **CalcVwfm**. The relevant phase angles are **phV1**, **phI1**, and the difference between them **phi\_1**, which is the fundamental power-factor angle. These angles should now be consistent with the phase angles appearing in the phasor diagram. The agreement will not be exact, because the phasor diagram is calculated in **Static design**, whereas the "reconstructed" angles **phV1** and **phI1** are the result of a large amount of number-crunching (with arrays of limited resolution, in the interest of speedy calculation). However, they serve to check the correctness of both the **Static design** and **Dynamic design** calculations. Note that the relevant fundamental RMS voltages and currents reconstructed from **Dynamic design** are **V1rms** and **I1rms**, with components **V1d**, **V1q**, and **I1d**, **I1q**. (The corresponding **Static design** components are **Vd1**, **Vq1**, **Id1** and **Iq1**).
- 107. An error has been fixed in the rotor weight (**wt\_FeR**) and inertia (**RotJ**) of linestart motors (**RotType** = Trapeze or LSIPM). Also, when **Embed** = Type2 or Type 3, these parameters could vary on successive calculations. In known cases the error is very small  $\langle 2\%$  in both **wt FeR** and **RotJ**). A different but related correction results in an even smaller change in **R\_2d** and **R\_2q**, of the order of less than  $0.01\%$ .
- 108. An error has been fixed in the calculation of **Lgg** and **Mgg** in cases where the three methods of **CalcLg** gave different results, notably where a negative value of **Offset** was being used.
- 109. The iron loss can now be rescaled according to the airgap flux-density calculated with **Drive** = Sine as well as **Drive** = AC Volt, and this rescaling has been made optional; see **WFeScale**.
- 110. **Id\_Min** and **Iq\_min** have been introduced to define the smallest values of current  $I_d$  or  $I_a$  at which the embedded solver attempts to calculate  $\text{Ld}_\text{F}$ **ES** and  $\text{Lq}_\text{F}$ **ES**.
- 111. Versions released with the embedded FE solver before version 8.0 may have omitted the end-turn inductance **Lendt** and the "extra" inductance **Lext** when updating **Ld** and **Lq** from the finite-element values **Ld\_FES** and **Lq\_FES** (or **Ld\_FE** and **Lq\_FE**) following a **Static design** or **Dynamic design**. This could be detected by changing **XLendt** (say, from 1 to 0) and observing no change in **Ld**, **Lq**, **Xd** or **Xq**. Torque calculations are not affected by this error.

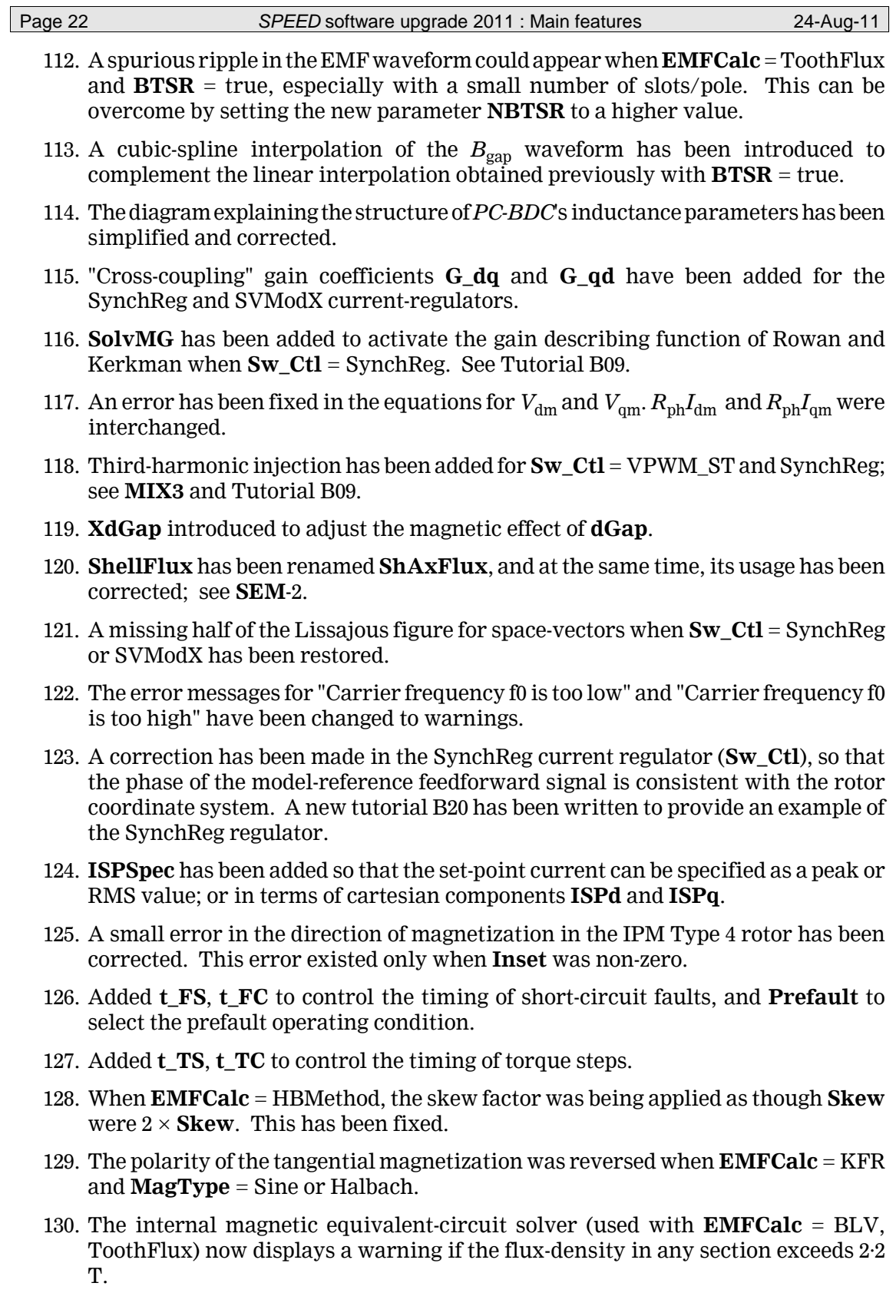

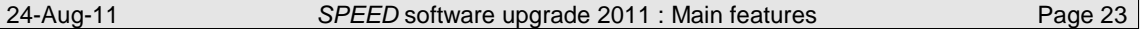

- 131. **XBetaM** is now active for adjusting the effective magnetic value of **BetaM** for those geometries that use **BetaM**. This will have some benefit in making adjustments using **MatchFE**.
- 132. **Connex** = 5-phase has been removed. It should not have been in the list because it was never developed.
- 133. An error has been fixed in the calculation of **HkT**. The temperature coefficient CHcJ was previously being applied with the wrong sign.
- 134. The *SPEED* **kT Calculator** (**Tools | kT,kE**) has been added to provide a comprehensive calculation of the torque constant  $k_T$ , taking into account all the common methods of definition, the mixing of EMF and current waveforms, and all common systems of units.

An essential tool for matching servo-motors to the drive

- 135. In **Tools | kT,kE**, the motor constant  $K_m$  is calculated. This parameter is not displayed in the *PC-BDC* **design sheet**. .
- 136. In **Tools | kT,kE**, the results were originally incorrect for all units other than Nm. This is fixed.
- 137. An **imbalance calculator** has been added to show the relationship between sequence components and different types of imbalance in 3-phase machines. (**Analysis | Imbalance**).
- 138. A **tooth force calculator** has been added to show the changing radial force on stator teeth as the rotor rotates. (**Results | B squared**).
- 139. The **Tutorials** are now available via **Help|Manuals|Tutorials**.
- 140. The **class training materials** are now available via **Help|Manuals|Topics**. These are in the form of PDF files and they are divided into convenient sections. They can be modified by the user or by a class instructor, and supplementary ones can be added. See the *WinSPEED* manual.
- 141. **Tagged Parameters** have been added in the **template editor** and the **outline editor**. These are intended to assist in training classes and in the navigation and classification of parameters, by use of colour-codes. See the *WinSPEED* manual and *SPEED Dispatches* No. 43.
- 142. **Replace X\_R with XET** has been added in the **template editor** menu. If you have adjusted **X\_R** to force *PC-BDC*'s resistance calculation to agree with a measured value, the copper weight **Wt\_Cu** will not be consistent with the resistance. Adjustments to resistance should be made by adjusting the mean turn length using **XET**. This function in the template editor automatically calculates the correct **XET** to restore your adjusted resistance value, while resetting **X\_R** to 1. The copper weight **Wt\_Cu** will change to the correct value, next time you run an **Analysis** calculation. (**X\_R** should be used only for "what if?"-type investigations when you are only interested in the effect of resistance variations on the calculated performance).

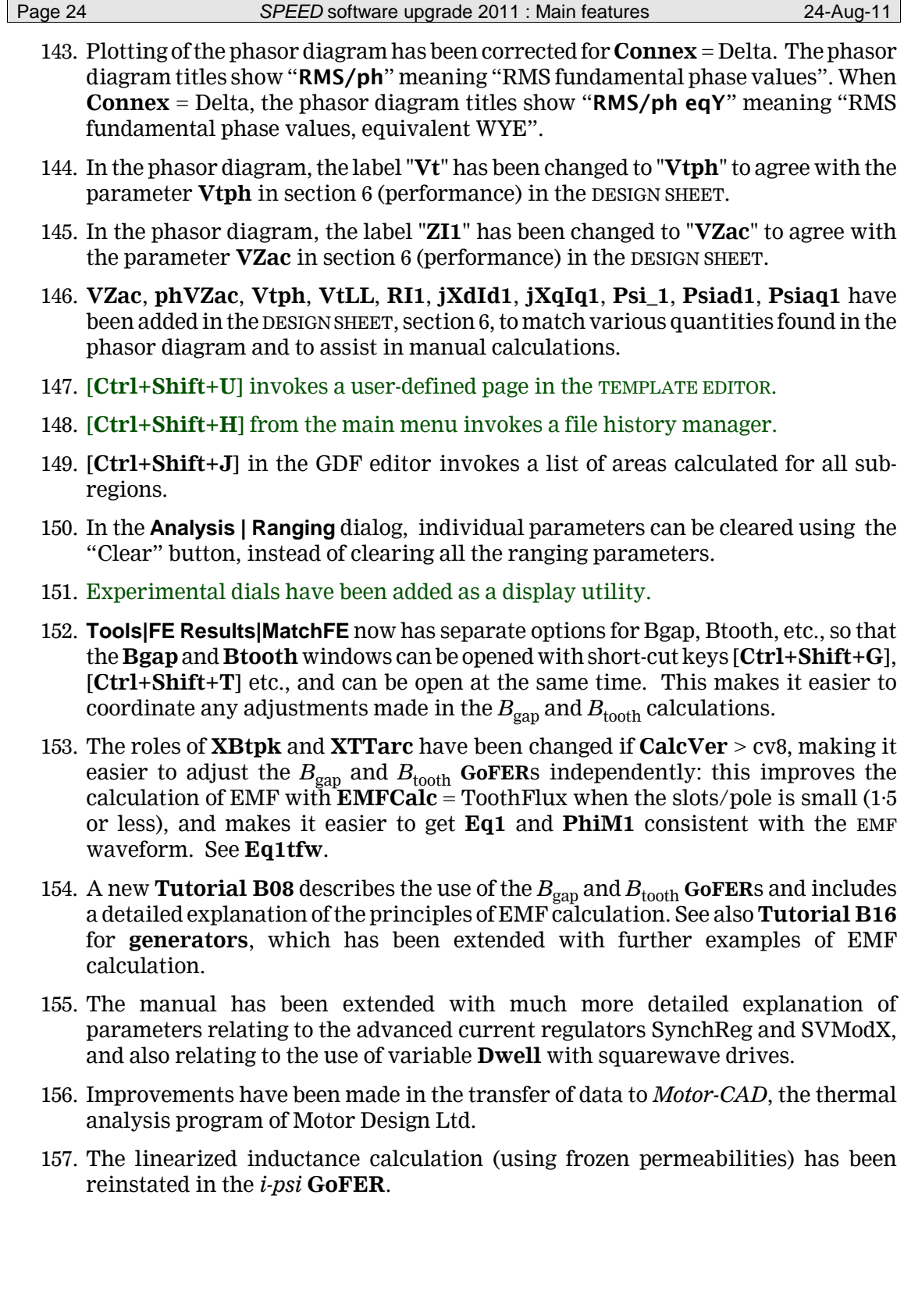

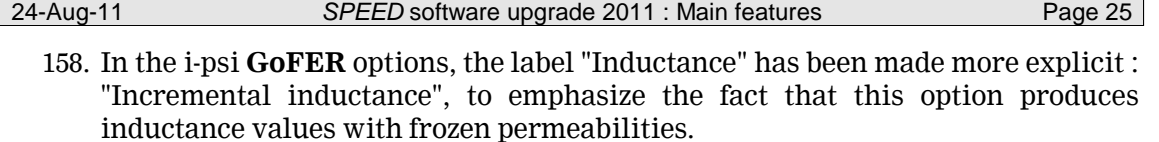

- 159. The i-psi GoFER can now run with "wild-frequency" harmonic components of current, using parameters  $\bf{n}$ ,  $\bf{W1}$ ,  $\bf{h}$ ,  $\bf{W1}$ ,  $\bf{ph}$ ,  $\bf{W1}$ ,  $\bf{n}$ ,  $\bf{W2}$ ,  $\bf{h}$ ,  $\bf{W2}$ , and  $\bf{ph}$ ,  $\bf{W2}$ .
- 160. Fixed non-repetition of **GoFER** results with exterior-rotor machines when **Shim**  $> 0.$
- 161. The "Suggested values" of adjustment parameters in the **MatchFE** window of the ipsi **GoFER** previously assumed wye connection, but they now work for delta as well.

#### **PC-AXM — AXIAL-FLUX MACHINES**

162. *PC-AXM* is a completely new program for axial-flux machines with several different configurations, including **disk-type rotors** with **slotted**, **slotless**, **airgap**, and **gramme-ring windings** and others. *PC-AXM* also has a model for **claw-pole machines** and two types of **ring-arc (double-airgap)** machines.

#### **PC-IMD — INDUCTION MACHINES**

- 163. A direct solution method has been introduced to simulate steady-state operation based on a matrix analysis of the machine impedances, starting with a primitive impedance matrix and using connection matrices to apply the connections between coils. The calculation is executed using **Analysis | Dynamic design** with **Drive** = Direct. This technique is designed to include the effects of all MMF harmonics of both the stator and the rotor windings, in a direct simulation of steady-state operation.
- 164. **AuxSP** has been expanded to give more options for the position of the auxiliary winding in the slot.
- 165. An additional new method for calculating stray-load loss has been added : **SLLCalc** SEM. See **SEM**-3.
- 166. **NRSO** has been added to permit adjustments to Norman's method for leakage saturation.
- 167. The parameter names in the Hot16 model have been rationalized so that \_1 refers to the drive end and 2 to the non-drive end, while the subscripts DE and ODE have been eliminated.
- 168. In the **outline editor**, **Scale dimensions** is a new function that permits the machine to be scaled in the radial or axial dimension. This provides a quick and efficient means of scaling, which is one of the recommended ways of developing new designs from older ones.
- 169. Also in the outline editor, [**Ctrl+C**] copies the graphical data to a metafile which can be pasted into certain other graphical programs (such as Corel Presentations®) by means of the **Edit|Paste special** function. This gives a far better quality copy than a bitmap image.
- 170. Graph data can be copied in a form suitable for pasting into a spreadsheet. See the *WinSPEED* manual for this and other interface improvements.
- 171. It is now possible to disable the sneaky Auto-scale function in graph windows that's the beastly thing that re-scales the graphs every time you change something, which makes it impossible to see the effect of changes in their true light and proportion.
- 172. The slider in the **Winding editor** MMF page works. Try it with **Phase** = 1 and **Phase** = All, and **Harmonic** = 1,2,3 etc.
- 173. More precise normalization of the MMF and Harmonics has been applied in the **Winding editor**. The mathematics is written up in **SEM**-3, but for a slightly simpler (and more original) account, see [5].
- 174. The Görges diagram has an eye to help interpret the phase sequence.
- 175. Further re-ordering of the **template editor** should help users to navigate the large number of parameters.
- 176. Some parameter names relating to wire specification have been changed to achieve better uniformity (e.g., **Wire\_1**, **Wire\_2**, **Wire\_A**).

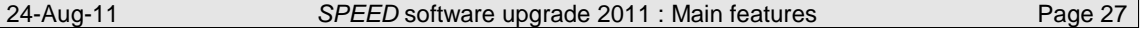

- 177. *PC-IMD*'s support for the Scott T-connection has been improved with a special version of the phasor diagram.
- 178. **W\_Brg** had no effect on the shaft torque; this has been fixed.
- 179. Tutorials and Training Class Topics have been added to the Help|Manuals menu. See the *WinSPEED* manual for details.
- 180. Tagged Parameters have been added to the Template editor and the Outline editor. See the *WinSPEED* manual for details.
- 181. A program failure when running with **Slip** > 1 and **CanStyle** = Rotor or Both has been corrected.
- 182. A spurious dip in the torque/speed curve could be obtained with **CanStyle** = Stator or Both. This has been fixed; the previous calculation can be recovered using **RvtWSCan** = true.
- 183. Several errors in the handling of **WIron** and the power balance were obtained with split-phase motors. The most serious is that if **Connex** = SplitPh, **Calc1ph** = XField, and **TapType** = Base, G-tap, or T-Conn, the iron losses were being multiplied by 2 (or nearly 2). If **RvtTap** = FALSE, this error is corrected. The complete set of corrections is described under **RvtTap**.
- 184. If **IncHx** > 1 and **TapType** = None, the iron loss is not included in the equivalent circuit: as a result the power balance is not observed (i.e., **Pelec**  $\neq$  **Pshaft** + **WTotal**) unless  $\bf{XFe} = 0$ . This is an inherent limitation of the method (which is derived from Ref. [36]). A more precise calculation is obtained by setting **TapType** = Base and **Tap** = 0; this calculation is based on **SEM**-3 and does not use Ref. [36].
- 185. If **IncHx** > 1 and **TapType**  $\neq$  None, a divide-by-zero error could occur when one of the harmonic winding factors **kw3**, **kw5**, etc. was zero. This has been fixed.
- 186. Magnetic wedges have been added for the stator.
- 187. A divide-by-zero error could occur with certain high-skew motors in calculating the winding factor for the  $(S/P<sub>\pm 1</sub>)<sup>th</sup>$  stator slot harmonic, where *S* is the number of stator slots and *P* is the number of pole-pairs. (See Alger, Ref. [3], p. 336, eqn. 9.9).
- 188. The airgap area **Ag** at the (middle of the airgap) is now calculated for all machines. Previously it was only calculated when **DiffLeak** = CGV.
- 189. When **RcLoc** was set to AllVolts or AllFlux, **Ic** and **Imc** were not being correctly updated. The symptom of this problem was that  $\mathbf{Rc} \times \mathbf{Ic}$  would be equal to  $\mathbf{Xm} \times \mathbf{R}$ **Imag** regardless of the value of **RcLoc**.
- 190. The methods for calculating saturation of leakage reactance are described in much more detail (**LkSat**); see p. 97ff.
- 191. When **LkSat** = Norman and **NeqnR** = N0, **Erb** was previously given in the **design sheet** as zero. This has been changed so that it appears with its original value, in common with the other methods **NeqnR**; method N0 uses **Erb** in a similar way to all the other methods.

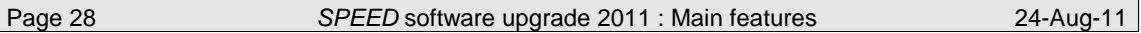

- 192. When **LkSat** = Norman, **NeqnR** = N6,N7,N8 or N9, with closed rotor slots **XkX2slot** was being applied twice. This has been fixed. Datafiles saved with versions compiled before 16-Jan-09 will be automatically updated with a corrected value of **XkX2slot** that produces the same output; but these files must be saved with the new version to retain the corrected value. (Note that **Erb** is set to zero when **LkSat** = SPEED).
- 193. **SatX1X2** has been introduced to allow the use of saturated leakage reactances in split-phase motors; see p. 99.
- 194. The manual has a more detailed discussion of the different methods for calculating split-phase and single-phase motors : see p. 100 and Fig. 49.
- 195. An error in the conversion of conductivity units to resistivity units has been fixed. For example, suppose  $PC1 = 50\%$ . If the units are changed to  $[ohm-m]$  using [**Ctrl+U**], the result would appear as 862E-9 ohm-m, which is incorrect; the value should be  $4 \times 862E-9$  ohm-m. The performance calculations would remain unaffected as a result of the unit conversion; but if PC1 (in ohm-m) is now changed to 344E-8 in the **template editor**, the results will be incorrect. The error does not arise in converting between conductivity and percentage conductivity; but only between conductivity and resistivity.
- 196. A check has been introduced for **Rim** = 0 with Type B end-rings.
- 197. When **Connex** = 3-ph Delt, the equivalent line-neutral reactances **X1\_eqy** and **X2\_eqy** *were* derived from the *unsaturated* reactances as **X1unsat**/3 and **X2unsat**/3. They have been corrected so that now they are derived from the saturated reactances **X1**/3 and **X2**/3.
- 198. When **DiffLeak** = Alger and **Alzz** = XmHx, the unsaturated primary leakage reactance was displayed with an incorrect value; (it was missing the differential leakage component). This has been fixed. It has no effect on performance calculations.
- 199. **S-Slot** = PllSlot (open or rectangular stator slot) now has three variants, two of which have wedges.
- 200. PDF bookmarks added to manual.
- 201. **TGorSO** added, to allow the tang angle of the stator tooth to be defined relative to a line perpendicular to the stator tooth or the slot.
- 202. The rectangular rotor slot (**Bar1** = Type2) now has three variants, two of which have wedges; see p. 151.
- 203. **BarExt** was not being added to the rotor bar length for **ERType1**, **ERType2** = Type D. This has been fixed.
- 204. Small corrections in the geometry of rotor **Bar1** = Type 0 and Type 5 have been made : see Fig. 108. These can be "undone" by setting  $\bf RVTGB15 = TRUE$ . For Type 1 the error was at the bottom of the slot, while for Type 5 it was near the top. (The correction first appears in version 4.1.1.78).

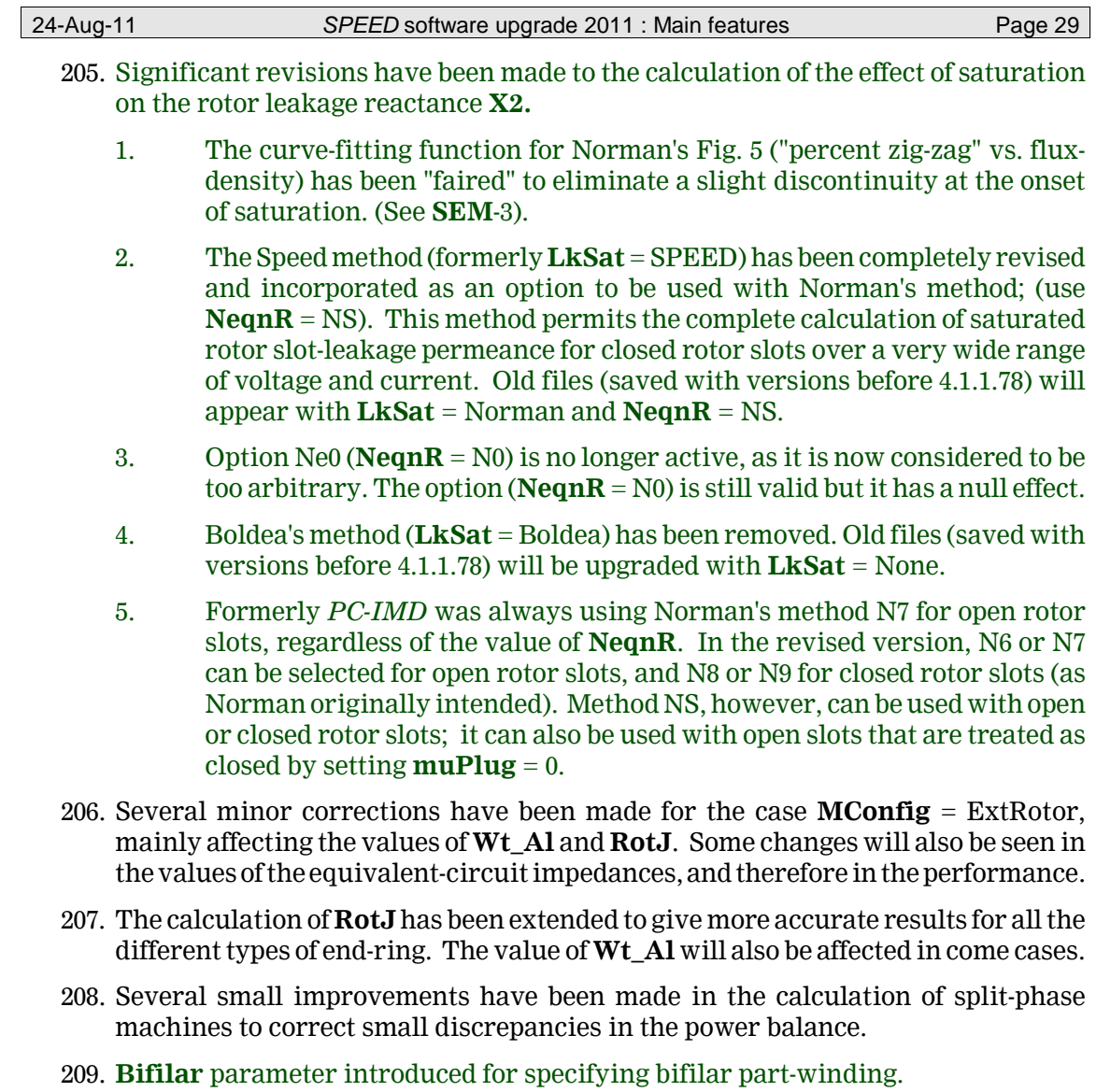

 $\equiv$ 

#### *PC-WFC* **— Commutator machines**

- 210. **URXF** is an under-relaxation factor added to improve the convergence of the nonlinear circuit equations. This should make it possible to get convergence at the extreme ends of the torque/speed characteristic, where there were previously problems of convergence. Fies created with earlier versions may load with **URXF**  $= 0$ . If so, change **URXF** to 0.4. See p. 48.
- 211. For comparison of *PC-WFC* with static finite-element calculations it is necessary to specify the DC field and armature currents separately, so **CalcMode** has been given an additional option "rqCurrent" (requested current). When **CalcMode** = rqCurrent and **Drive** = DC, the field current is set with **IFx** and the armature current with **IAx**.
- 212. A new finite-element **GoFER psiC** has been added to calculate the flux-linkage of the field and/or armature windings as the rotor rotates through one electrical revolution. This is important for computing the EMF under load.
- 213. The Hot5 thermal equivalent circuit has been improved so that the field and armature resistances are automatically updated with temperature. Also, **hTime**, **maxT\_C**, and **dT\_Cdt** have been added to make the thermal model better suited for motors that run for a very short time compared with the thermal time-constant (for example, power tools).
- 214. **CalcMode** = rqTorque has been added so that "requested torque" can be an input parameter. Previously only speed could be specified as an input parameter.
- 215. Corrected error in inertia calculation
- 216. Field inductance **Lf** did not include **Lf\_gap**.
- 217. Added **GrRatio** (gear ratio), **GrEffcy** (gear efficiency), **TFric0**, **TFric1** (friction torque components).
- 218. **ComLead** added
- 219. Added **PC\_S** and **PC\_R** to adjust the resistivity of the stator and rotor wires.
- 220. Added **XWire\_S** and **XWire\_R** to adjust the stator and rotor wire diameter for stretching during winding.
- 221. Added **fil\_SO** and **fil\_TG** (fillet and corner radii at the rotor tooth-tip).
- 222. Added **RotorID** to allow for a sleeve between the rotor lamination and the shaft.
- 223. **Tools|Export to DXF** rendered operative.
- 224. **Bm** is no longer required to be set by the user. If **SetBm** = 0, the magnetic circuit is calculated up to 22T in the narrowest section of the magnetic circuit. **Bm** is now an output parameter.
- 225. **xFTG** is no longer required to be set by the user. If **SetxFTG** = 0, the "FTG" curve in Fig. 42 is automatically calculated to make **ImFTG** = **Im**, and **xFTG** is an output parameter.
- 226. **xFlux** has been replaced by **SetxkSat**, which can be set to zero.

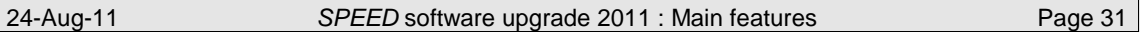

- 227. **LossFe** introduced to allow the iron loss to be taken as an electrical loss or a mechanical loss. Files created with earlier versions may load with **LossFe** = mech, causing a reduction in torque compared with the value computed in earlier versions.
- 228. Waveforms of rotor tooth flux-density  $B_{\rm rt}$  and rotor yoke flux-density  $B_{\rm rv}$  are now computed in an extended form so that modulation by the AC fundamentalfrequency can be displayed and taken into account in computing the rotor iron losses.
- 229. Rotor iron losses can now be calculated using the extended *B*-waveforms in Fig. 28. A selection of iron-loss methods is provided *via* the new parameter **WFeCalc**, so that earlier and simpler methods can be reverted to if required.
- 230. **XSYoke** : adjustment factor for effective magnetic width of stator yoke.
- 231. **XRYoke** : adjustment factor for effective magnetic width of rotor yoke.
- 232. **XLsy** adjustment factor for effective magnetic length of stator yoke.
- 233. **XLry** adjustment factor for effective magnetic length of rotor yoke.
- 234. **XTwR** adjustment factor for effective magnetic width of rotor tooth.
- 235. **XTLR** adjustment factor for effective magnetic length of rotor tooth.
- 236. **Xks** was not implemented in the equation on p. 49.
- 237. With **S\_Type** = Round, **Npole** can be greater than 2.
- 238. **Is** introduced; see Figs. 2 and 3.
- 239. **BHeight** added (brush height in the radial direction)
- 240. Small errors in the summation of loss components could lead to situations where **PElec** might not be exactly equal to **Pshaft** + **WTotal**. These have been corrected.
- 241. Fixed a bug in which magnetic circuit calculation would fail if **S\_Type** = Round and **xCoil** = 1. This error was caused by incorrect computation of the effective magnetic stator yoke length (off coordinates J,R instead of J,H in Fig. 49). As a result, results for all motors with **S\_Type** = Round will change, regardless of the value of **xCoil,** especially if the stator yoke is saturated. Results obtained with earlier versions can only be reproduced by adjusting **XLsy** to give the same effective magnetic length. Unfortunately this is an internal parameter and so the adjustment must be made by comparing **BSY**. In cases where **xCoil** = 1, **XLsy** would need to be set to a very small value (not zero, because *PC-WFC* will only use a positive non-zero value). In upgrading, it is advisable to shelve results with earlier versions and, if necessary, re-calibrate the newer version with any test data.
- 242. Permanent-magnet fields introduced.
- 243. Conductivity units can be changed : use [**Ctrl+U**]
- 244. Introduced temperature-coefficient of conductivity for stator and rotor **TCC\_S** and **TCC\_R**
- 245. **LossFE** now has a third option : Split

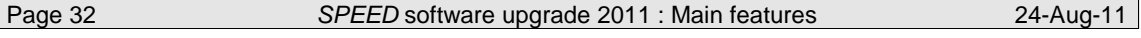

- 246. Increased the number of segments in the magnetic equivalent circuit model of the stator yoke, from 1 to 3 or 4, depending on the configuration. The flux-density in each section is reported; see **Bsy\_1**, **Bsy\_2** etc.
- 247. The mechanical friction torque at the brushes **TBrush** is no longer treated as an input parameter, but is calculated from the brush spring force **FBrush** and the coefficient of friction .
- 248. Test values **Rf\_Test** and **Ra\_Test** can be entered as input parameters for comparison with the calculated resistances. Also the temperatures at which they were measured: **TRf\_Test** and **TRa\_Test**.
- 249. The torque/speed (or speed/torque) graph has been reformatted with userdefinable scales.
- 250. The **design sheet** is available in tabbed-page format.
- 251. The **template editor** has new formatting options particularly to make the section headings clearer.
- 252. **DShxN** and **DShxC** introduced for the diameters of the shaft extensions at the two ends.
- 253. **MWLspecS** and **MWLspecR** introduced to provide alternative methods of specifying the magnet wire length and resistance. See associated input parameters **kappa\_S**, **kappa\_R**, **Tkappa\_S**, **Tkappa\_R**; and output parameters **MWL\_S**, **MWL\_R**, **kappaS20** and **kappaR20**.
- 254. **PathEMF** introduced so that the path EMF can be calculated from "point-contact" brushes, or from the fundamental of the graph of path EMF versus brush-shift.
- 255. **SBshift** introduced so that user can choose whether a positive value of brush-shift (**BShift**) is in the direction of rotation, or against it.
- 256. **WIQ** > 0 detail modification for lamination geometry for **S\_Type** = Square, **DimGroup** = dg1.
- 257. **Dynamic braking introduced**.
- 258. **uRXM** introduced as a further means of recovering stability in the solution in very highly saturated cases. In the event of convergence failure, set **URXM** to a lower value (e.g. 0.4 or even 0.1).
- 259. The effect of armature reaction on the airgap flux-distribution at high values of **BShift** has been corrected. In particular, if **BShift** =  $90^{\circ}$  or  $-90^{\circ}$ , the previous version was not applying the armature reaction MMF waveform correctly. **BSRevert** = TRUE will revert to the older calculation.
- 260. The text file WFCCoils.dat is now consistent with the Winding editor, as to coil-side locations in slots, and comm. segs. to which attached.
- 261. For retrogressive windings the armature-reaction "tips" the Bgap distribution in the opposite way, compared with progressive windings. In both cases the leading edge has the higher flux-density, but the direction of rotation is opposite in the two cases. There is no significant effect on results unless **Throw** is abnormally small.
- 262. **BShift** and **ComLead** now treated the same with respect to **XBShift**.

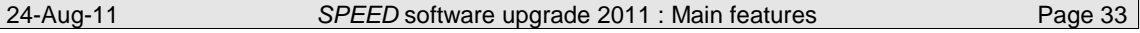

- 263. Added separate adjustment factors for rotor and stator iron losses, **XFeR** and **XFeS**.
- 264. Corrected an error in the displayed phase angle **phVt**, which was too large by a factor  $180/\pi$ .
- 265. Introduced **rqPelec** and **rqPshaft** as inputs with **CalcMode**, so that the operating point can be specified in terms of required electrical power input or required mechanical power output.
- 266. Modified the lamination detail around the *d*-axis and the *q*-axis, to give more flexibility with tabs and cut-outs. See Fig. 48 on p. 93. Also see name changes for **RNQ**, **WID**, **RND**, **DND** in the next section. Added new parameters **FIQ**, **FOQ**, **FOD** to be used with the detail of tabs and cut-outs.
- 267. Added a graph of EMF vs. field current E(If)OC; this is the "DC test" value of armature EMF with zero current in the armature; see Fig. 23 on p. 21. Introduced **EIGraphs** (selects EI graphs for display.
- 268. Corrected the value of  $G(\beta)$  when **G\_beta** = None; previously it was being set equal to 1, but the correct value is 0. The effect of the error was that the *d*-axis component of armature-reaction MMF was being applied with 100% of its value for all values of **BShift** (or **ComLead**), including zero.
- 269. Added a calculation of the AC locked-rotor test with the armature open-circuited; see p. 82.
- 270. Added **SComLead** and **Rotation**, with arrow in the **winding editor** indicating direction of rotation.
- 271. Added directional arrows in the winding editor to show the direction of current flowing in conductors.
- 272. Extensive modifications to torque/speed graphs and related graphs, giving much improved control of the display. Also added an overlay facility to display previously-saved graphs.
- 273. Revised manual with re-ordering of sub-sections in Input parameters (section 3.2).
- 274. Errors in **ASBlank**
- 275. Introduced **TC\_R2**, **TC\_R3**, **TC\_R4** to allow different numbers of turns in groups of armature coils.
- 276. Introduced **Rspec\_S** and **Rspec\_R** so that the calculation can be forced to use the test values of field resistance (**Rf\_Test**) and armature resistance (**Ra\_Test**) to be used in the performance calculation.
- 277. Correction : the effect of **XWire\_R** on **kappaR20** was missing. (Relevant only when  $MWLspecR = MLT$  or TWL). The armature resistance will be affected in cases where **XWire\_R** is non-zero.
- 278. Correction : the effect of **XWire\_S** on **kappaS20** was incorrectly formulated. (Relevant only when **MWLspecS** = MLT or TWL). The field resistance will be affected in cases where **XWire\_S** is non-zero.

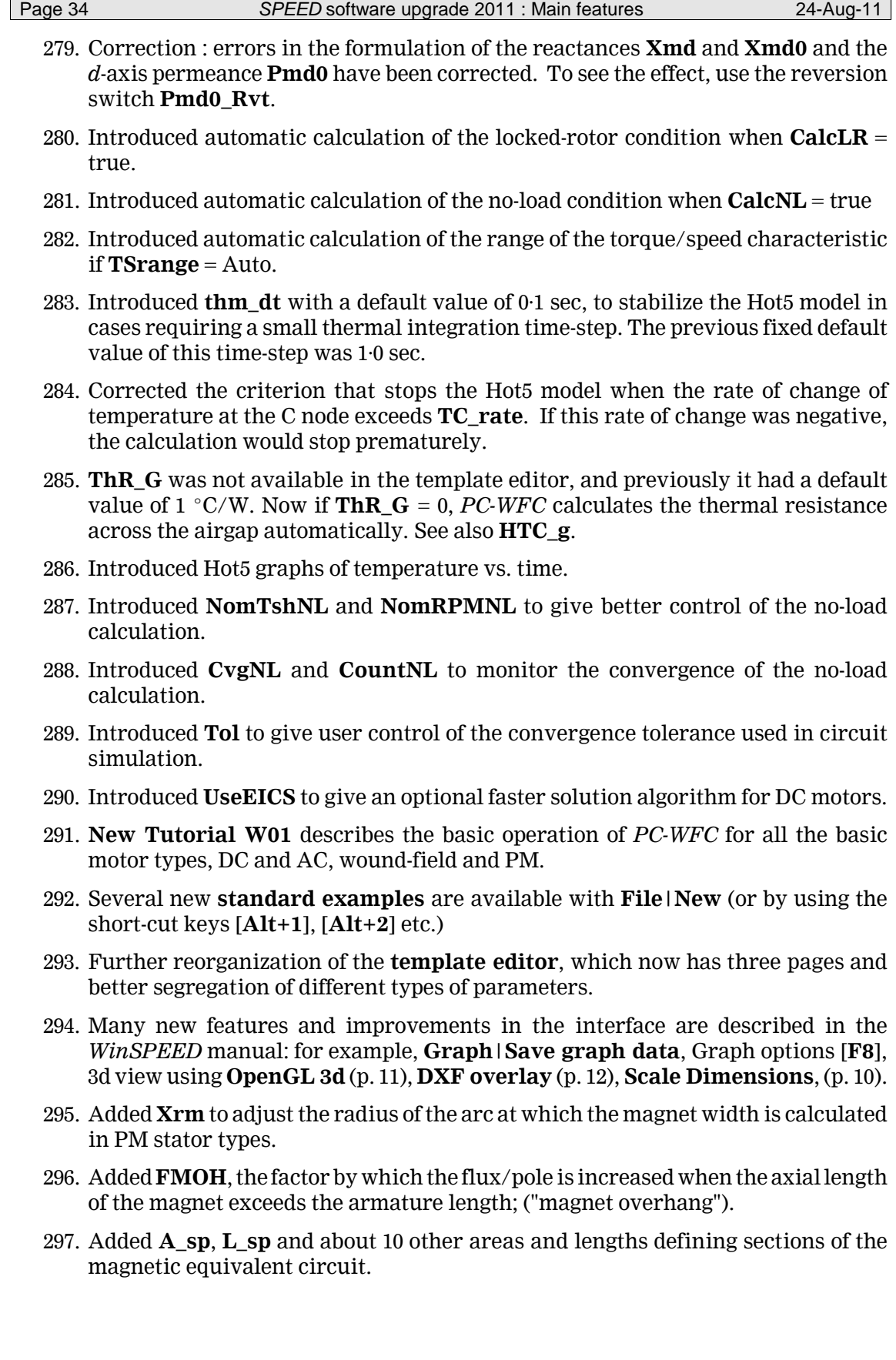

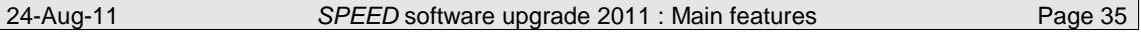

- 298. Significant changes have been made in the circuit solver for DC motors (**Drive** = DC), to ensure that the current used in calculating the armature reaction is correctly calculated and updated at the operating point. Results from previous versions should be checked, and any problems reported to the *SPEED* Laboratory.
- 299. Improvements have been made in the no-load calculation and it is now recommended to use **CalcNL** = true and **CalcLR** = true in most cases, as a safeguard agains trying to calculate outside the normal motoring range.
- 300. Corrections and improvements have been made in the automatic calculation of performance curves when **CalcMode** = rqCurrent, rqPower, etc., although the fastest and simplest way is still with rqRPM.
- 301. Significant improvements in the speed and stability of the circuit solvers have been achieved so that it is now generally possible to run with  $URXF = 1$ . The improvement in speed of calculation should be noticeable — in some cases as much as a factor of 6 times.
- 302. An error in the calculation of **La\_gap** has been corrected. Although this parameter has almost no significance in performance calculations, the difference between new an old values will be found equal to the number of parallel paths. See **Lgap\_Rvt**.
- 303. The options available with **EMFCalc** have been extended so that the EMF can be calculated by formula from the flux/pole, instead of by the "waveform" technique. This may give better accuracy in some cases.
- 304. **ShAxFlux** has been introduced to allow for the axial spreading of flux in the frame. This also produces a modification in the frame shape in the finite-element GoFER.
- 305. The standard example menu (**File|New**) has been revised, to give a wider range of options, and the standard example PM motor has been changed to use the same rotor as all the other examples.
- 306. Further improvements have been made in the torque/speed graph format, including the provision of points [**P**] and the annunciation of the cursor coordinates corresponding to points on each curve. Torque/speed graphs can now show negative current and torque for DC motors.
- 307. **SatXm** introduced to provide an alternative method of calculating the saturation of **Xmd** and **Xmq**.
- 308. Further improvements have been made in the calculation of no-load speed, including 3 optional methods that can be selected using **CalcNL**; also, **TSrange** and **CalcLR** have been removed. See p. 41.
- 309. A problem with the resetting of **IAx** has been fixed.
- 310. An error has been fixed in the application of the armature-reaction MMF distribution for **NPole** > 2.
- 311. Several parameters from section 6 of the **design sheet** ("Magnetic Circuit") have been removed to a new section "10. Program Control and Magnetic Circuit Adjustment" in order to simplify the sections of the **design sheet** that are of most interest.

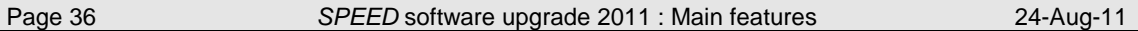

- 312. The **Winding editor** has been improved. It now has an automatic calculation [**F9**] which highlights one electrical path. This is in addition to the existing "Highlight Path" function, which carries the highlighted coils along with the armature and does not recognize the effect of commutation. The new function not only recognizes the function of commutation but also shows a shorting link near the brushes when they are shorting the tails of a coil undergoing commutation. The new **Winding Editor** also has arrows for current in active paths, and EMF in conductors passing the poles.
- 313. Tutorials and Training Class Topics have been added to the Help|Manuals menu. See the *WinSPEED* manual for details.
- 314. Tagged Parameters have been added to the **Template Editor** and the **Outline Editor**. See the *WinSPEED* manual for details.
- 315. An error in the conversion of conductivity units to resistivity units has been fixed. For example, suppose **PC**  $S = 50%$ . If the units are changed to [ohm-m] using [**Ctrl+U**], the result would appear as 862E-9 ohm-m, which is incorrect; the value should be  $4 \times 862E-9$  ohm-m. The performance calculations would remain unaffected as a result of the unit conversion; but if **PC\_S** (in ohm-m) is now changed to 344E-8 in the **template editor**, the results will be incorrect. The error does not arise in converting between conductivity and percentage conductivity; but only between conductivity and resistivity.
- 316. thm\_dt restored in the template editor, with default value increased from 01 to  $1·0s.$
- 317. Corrections to Hot5 thermal model. The rate-of-temperature-rise criterion has been disabled because it could cause premature termination of the transient thermal calculation.
- 318. Corrections to the display and calculation with Rotation, Bshift, SBshift, ComLead and SComLead.
- 319. Several improvements in the manual, including explanations of EMF parameters and Flux parameters.
- 320. **PhiGwfm** removed. ("Airgap flux per pole calculated by integrating the absolute value of the airgap flux-density distribution over  $360^{\circ}$ , dividing by  $360^{\circ}$ , and multiplying by the airgap area per pole.") **EPphi** is now calculated from **PhiGmct**.
- 321. Added **EffGap** in the design sheet.
- 322. Revised the calculation of **Pmd0** and **Pmq0**. Results depending on inductance will change slightly.
- 323. Complete revision of the assignment of ampere-conductors to the slots for the **PsiC GoFER**. Results will change. This eliminates a persistent problem with a spurious phase-shift in the comparison between *PC-WFC* and *PC-FEA* in the **MatchFE** for the **PsiC GoFER**.
- 324. The parameters in the **Winding editor** have been rearranged in a more logical fashion, so that **Rotation**, **Ashift**, **SComLead**, **ComLead**, **SBshift** and **Bshift** are grouped together.

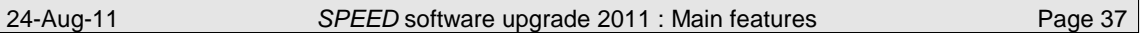

- 325. The Coil List has been revised to correct a problem with the assignment of currents in the ampere-conductor assignment in the GoFER when **ProgRet** = Retro. (The Coil List is available in the text file WFCCoils.dat after **Analysis | Static design**).
- 326. Slot numbers have been added in the **Outline Editor** and the **Winding Editor**.
- 327. **mica** is now displayed in the **Winding Editor**. It is also incorporated in the calculation of brush contact area.
- 328. When **EMFCalc** = IntBgap, the EMF, **kT** and **kE** were not changing when **Plex** was changed from Simplex to Duplex or Triplex, even though PathsR was changing correctly. This is fixed.
- 329. Fixed the discontinuity in the return coil-side in the winding-editor display when **Skew** <> 0. This error was introduced in 2010. It had no effect on the performance calculation.
- 330. Introduced **rqI\_Mode** to give an additional option Fix\_RPM for calculating with **CalcMode** = rqCurrent.
- 331. Introduced **RPM\_init** to give a choice of starting values of RPM in iterative calculations with **CalcMode** = rqTorque, rqCurrent, etc.
- 332. Introduced **URXY** to give control of the under-relaxation factor used in iterative calculations for the speed.
- 333. Some versions had an option **CalcNL** = SkipNL. This has been disabled. Use **CalcNL** = NomRPMNL instead.

#### *PC-SRD —* **SWITCHED RELUCTANCE MACHINES**

- 334. The [**F11**] finite-element **GoFER** has been updated with several new features taking full advantage of the latest version of *PC-FEA* (5.5), including
- 1. the ability to calculate with multiple phases conducting simultaneously;
- 2. ideal current waveforms, or dynamic current waveforms calculated by *PC-SRD*;
- 3. display of the finite-element *i*-psi loop superimposed on *PC-SRD*'s loop
- 4. special viewer for analysing the current and flux-linkage waveforms and the resulting *i*-psi loop, with any number of phases conducting simultaneously;
- 5. automatic addition of end-effects under the user's control;
- 6. compatibility with *PC-FEA* 5.5; and
- 7. similar operation to the *i*-psi **GoFER** in PC-BDC.

This upgraded facility makes it possible to study the effect of magnetic interaction beween phases far more effectively than was possible before.

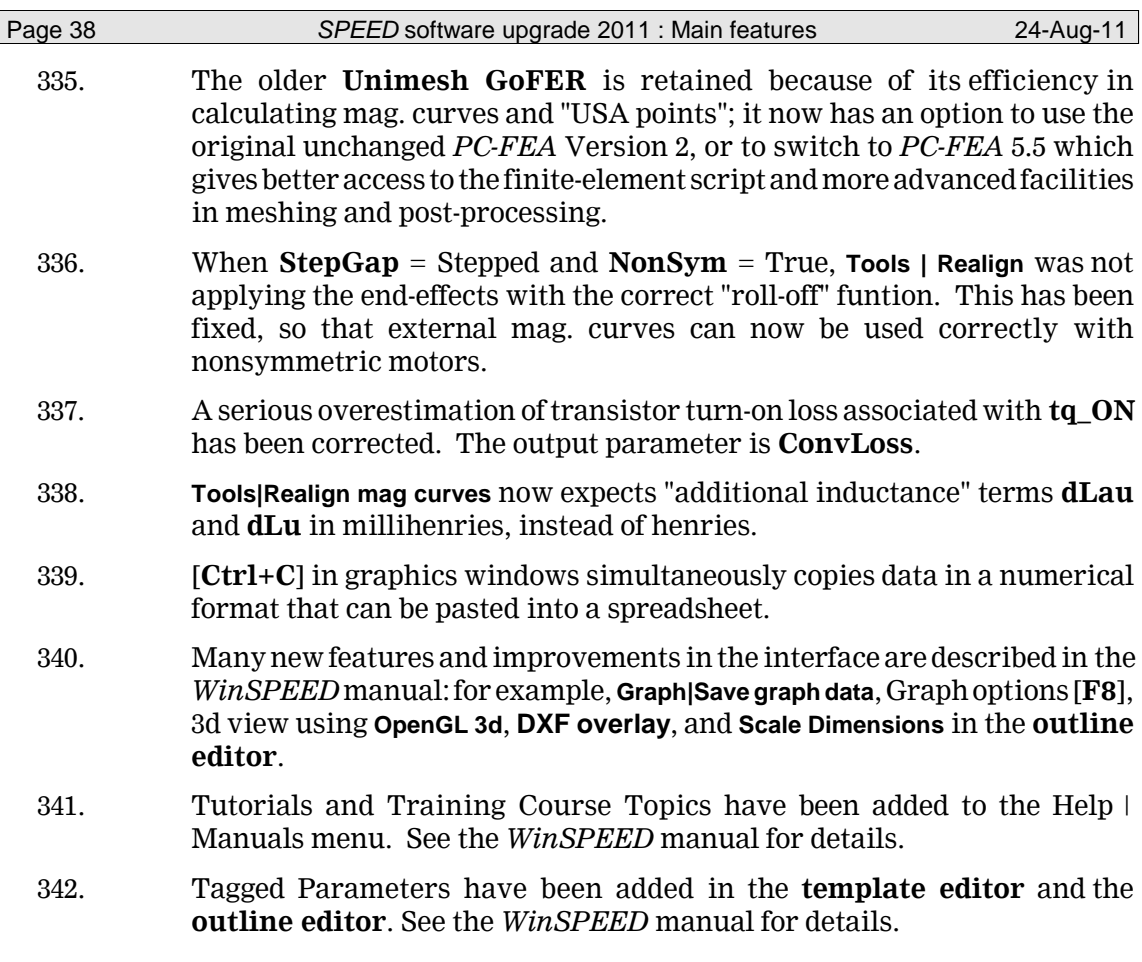